Good Afternoon David McKay @rawkode

Developer Advocate @InfluxDB | #InfluxDB @rawkode

PHPUK 2020

## David Mckay

Developer Advocate at InfluxData

@rawkode

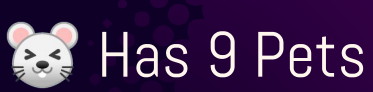

 $\times$  Scottish

Esoteric Programming Languages

@rawkode

☸ Kubernetes Team

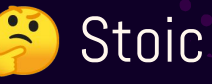

# Introduction to Time Series

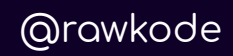

## Before we begin ...

Pop Quiz "Invented" When?

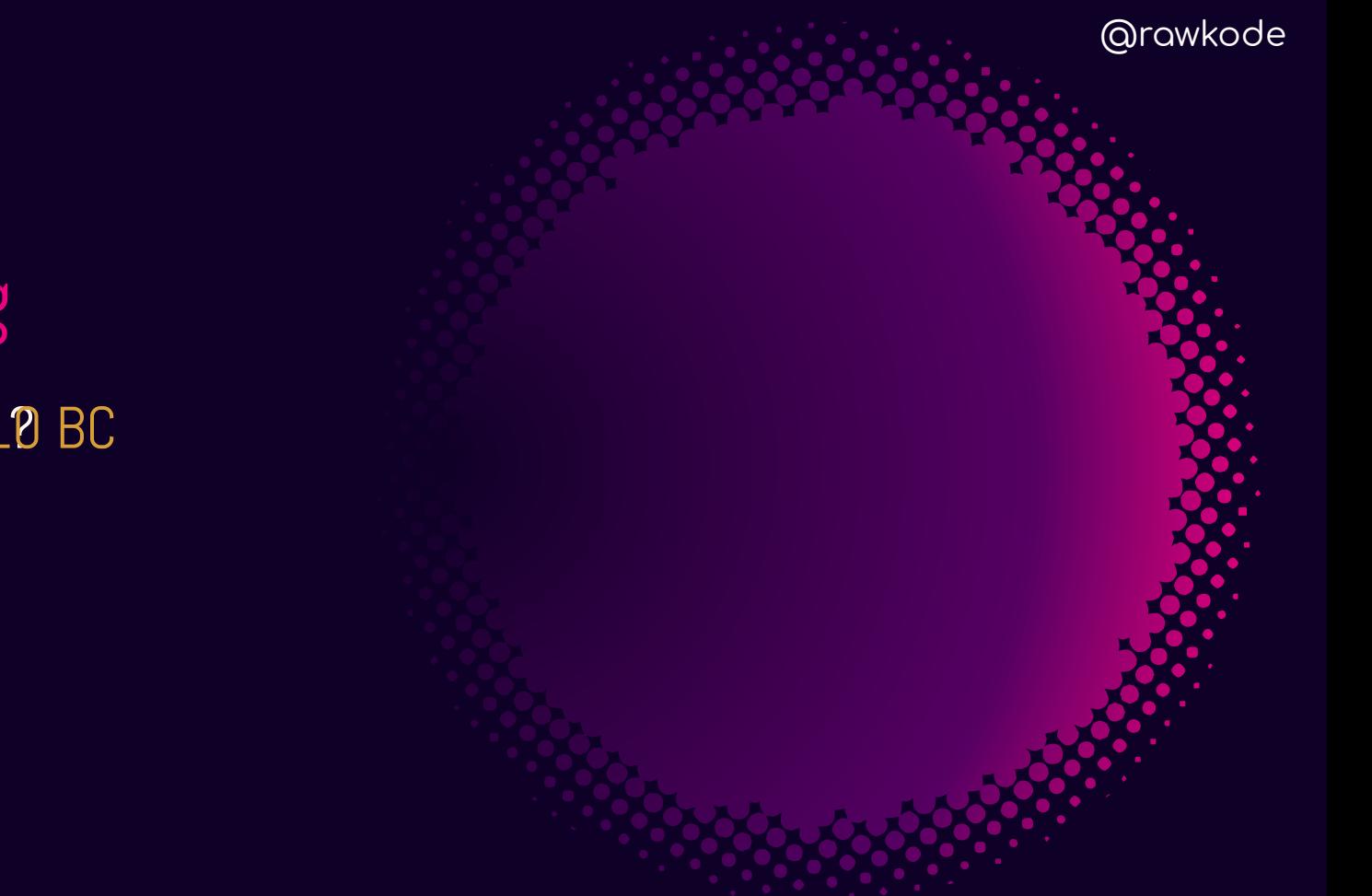

#### First Used 410 BC

"Documented" in The Lives of the Noble Grecians and Romans, by Roman historian Plutarch.

Alcibiades suddenly raised the Athenian ensign in the admiral shop, and fell upon those galleys of the Peloponnesians...

In the 14th century, things hadn't actually advanced much more. The Black Book of Admiralty listed 2 signals: 1 flag or 2 flags

By the 15th century there were 15 flags, each with a single meaning.

Finally, in the late 17th century; a French system existed (Mahé de la Bourdonnais) with 10 coloured flags, representing 0-9

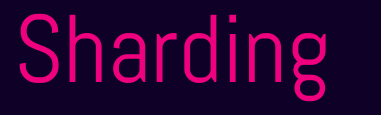

#### First Used 150 BC

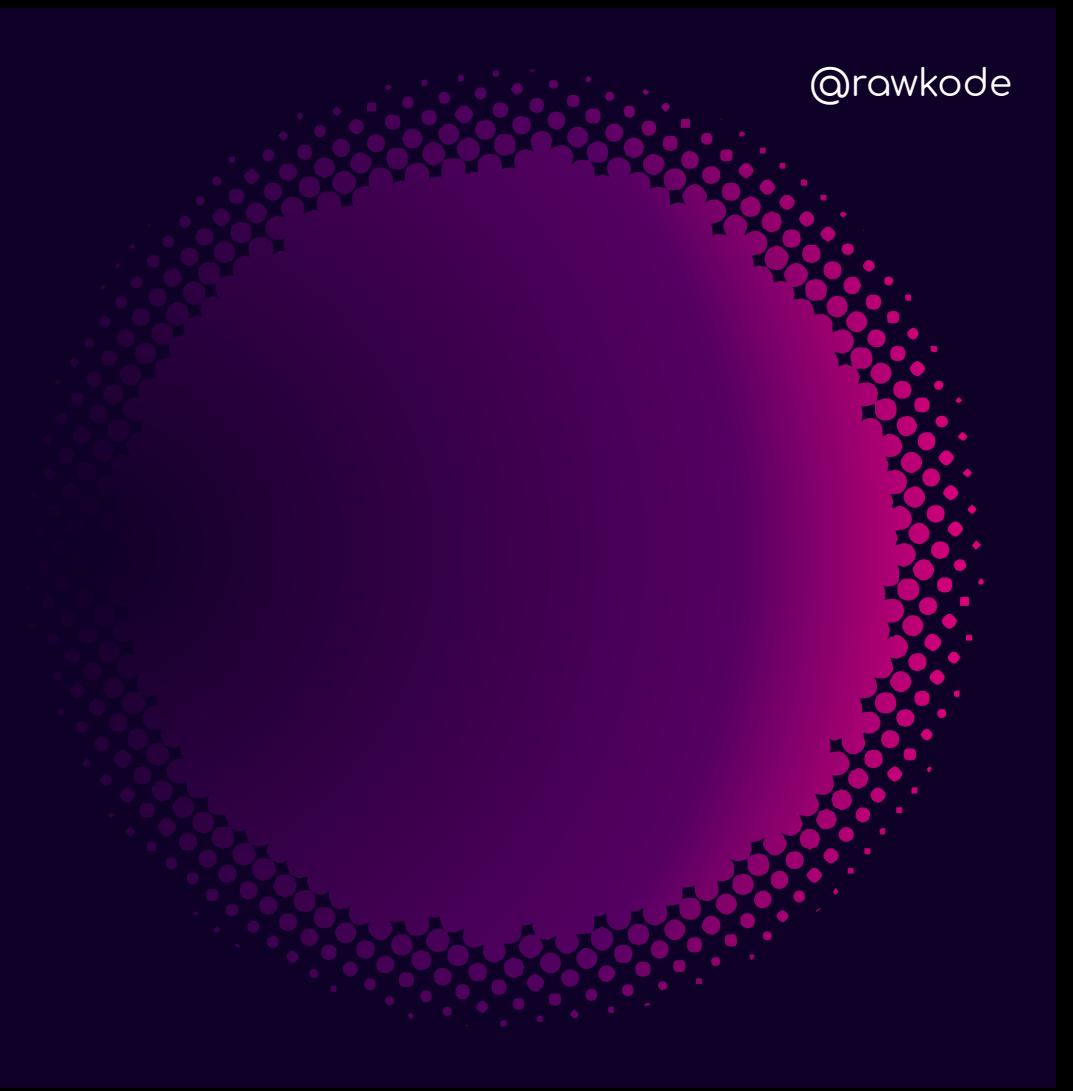

**Sharding** 

First "documented" example was in ~150 AD, invented and described by Polybius.

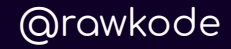

If We take the alphabet and divide it into five parts, each consisting of five letters.

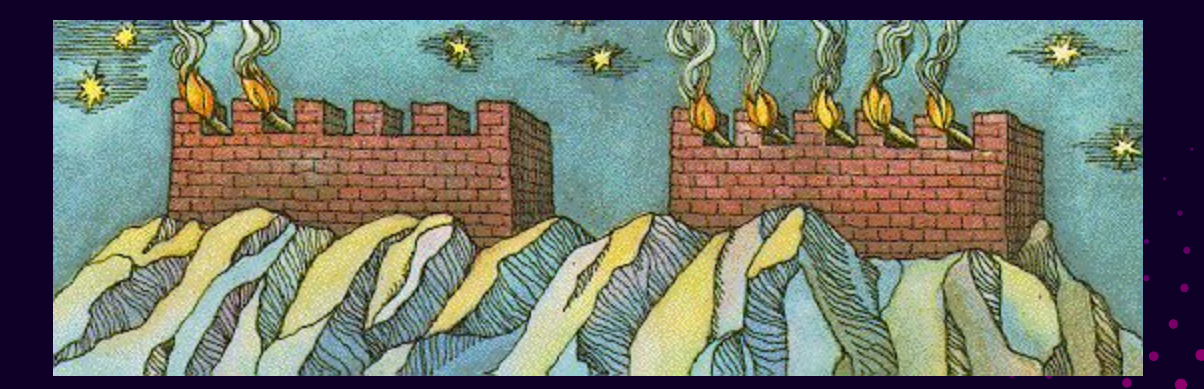

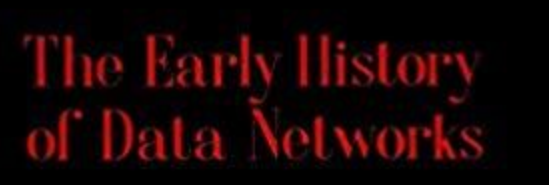

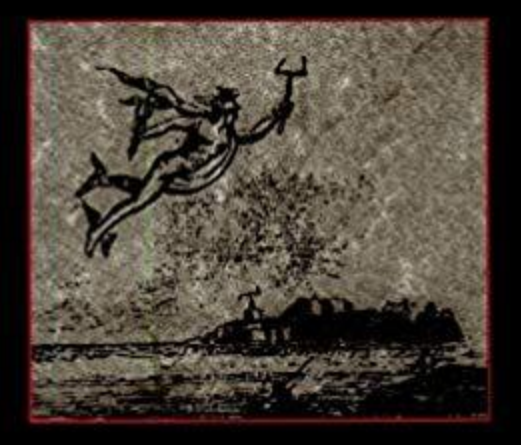

History of Time Series

## The Romans Did It

The earliest form of a company which issued public shares was the case of the publicani during the Roman Republic.

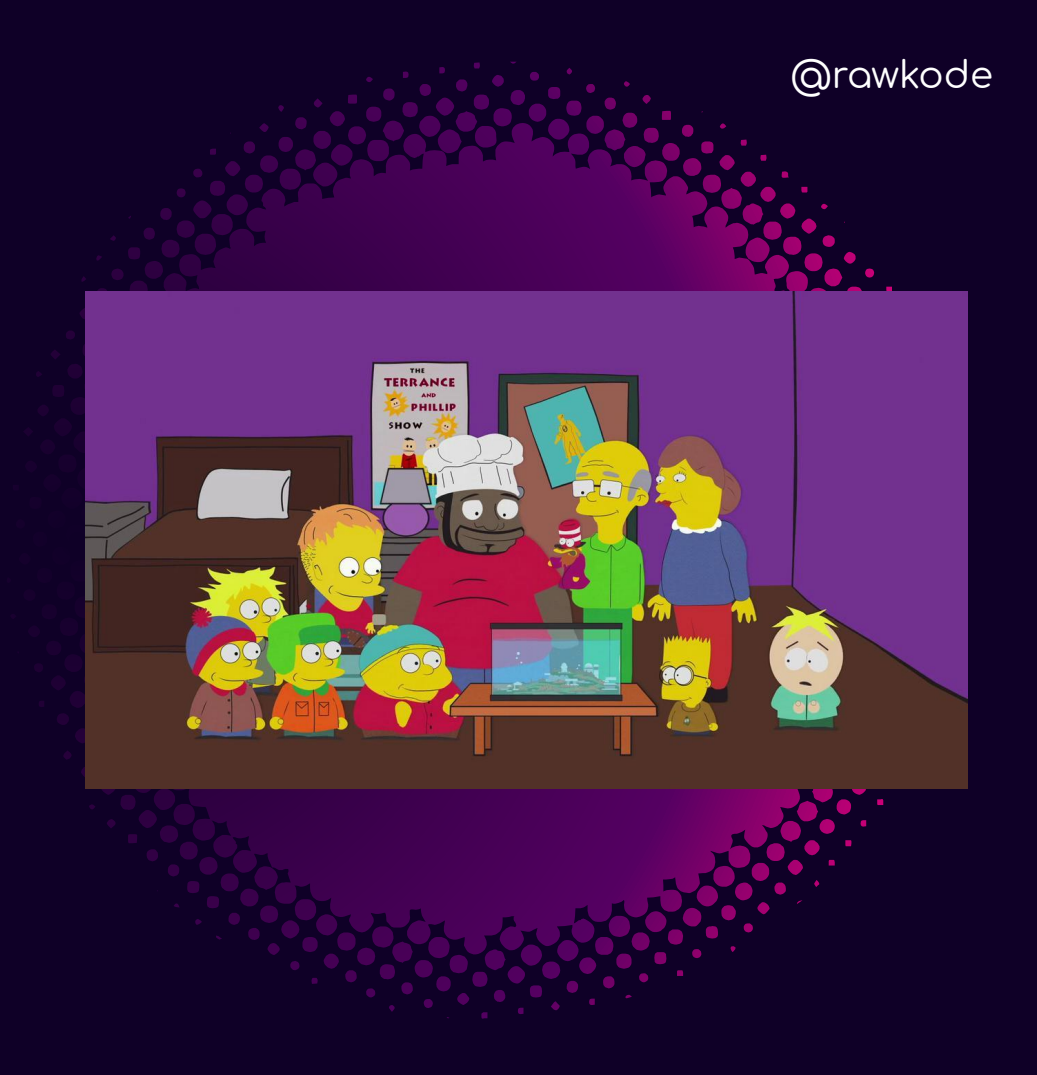

Like modern joint-stock companies, the publicani were legal bodies independent of their members whose ownership was divided into shares, or partes. There is evidence that these shares were sold to public investors and traded in a type of over-the-counter market in the Forum, near the Temple of Castor and Pollux. The shares fluctuated in value, encouraging the activity of speculators, or quaestors.

## In 1602... First IPO: Dutch East India Company

# In 1873 ...

#### First US IPO: Bank of North America

## In 1884 … What was the price of wheat?

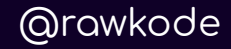

### First Documented Time Series

A Comparison of the Fluctuations in the Price of Wheat and in the Cotton and Silk Imports into Great Britain

J. H. Poynting Journal of the Statistical Society of London Vol. 47, No. 1 (Mar., 1884), pp. 34-74

## What is all this?

@rawkode

This is the first (or one of) paper that added the dimension of time to statistical mathematics

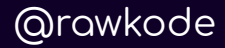

Most data is best understood in the dimension of time

#### @pauldix, CTO

# Introduction to Time Series

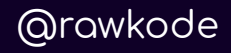

### What Will We Cover?

- **→** Time Series Data
- **→** Time Series Databases
- **→** Getting to Know InfluxDB
- **→** Value of Time Series Data
- **→** Advancing Monitoring with Time Series

# Time Series Data

What is it?

## Time Series Data

Data with a timestamp

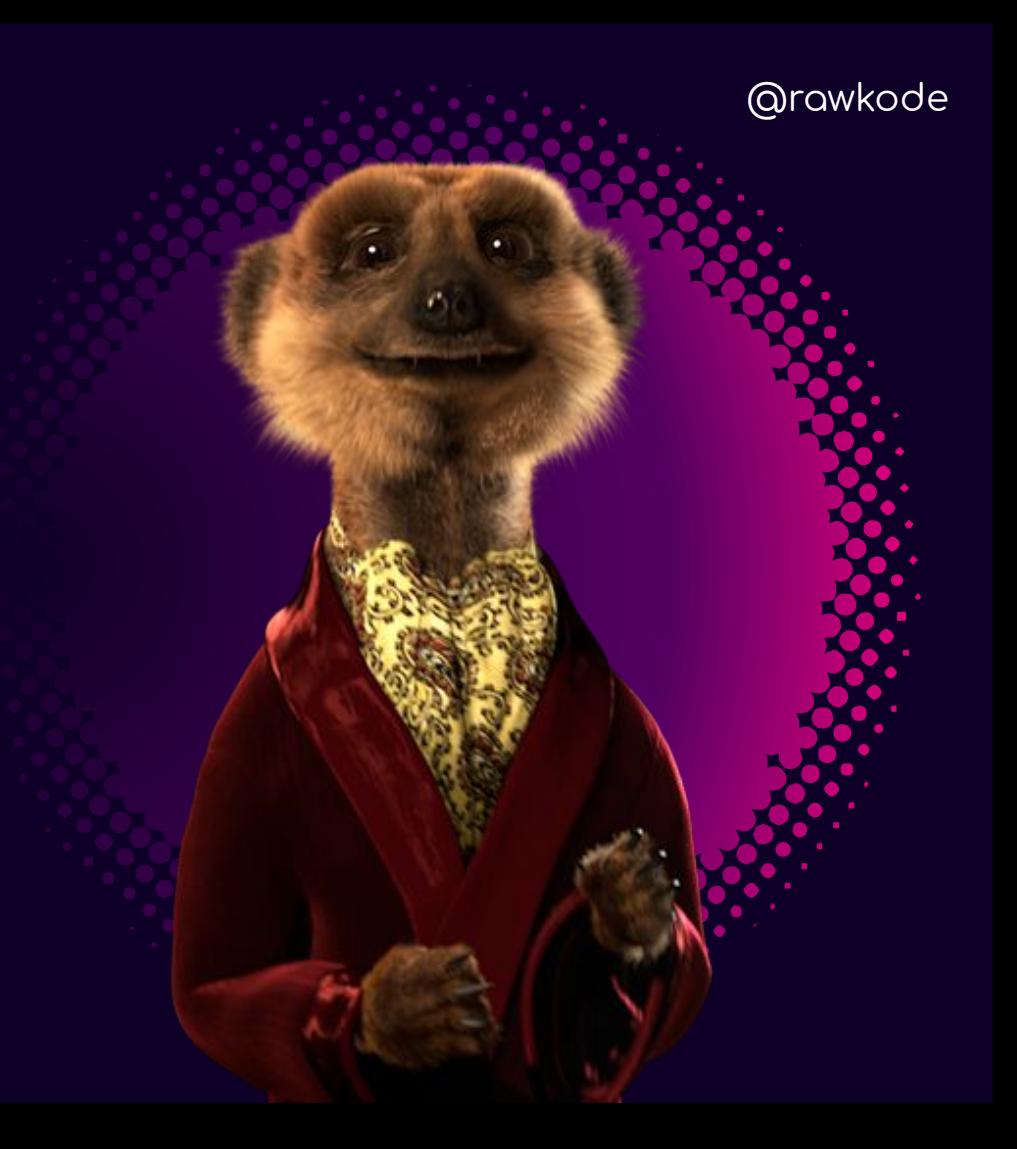

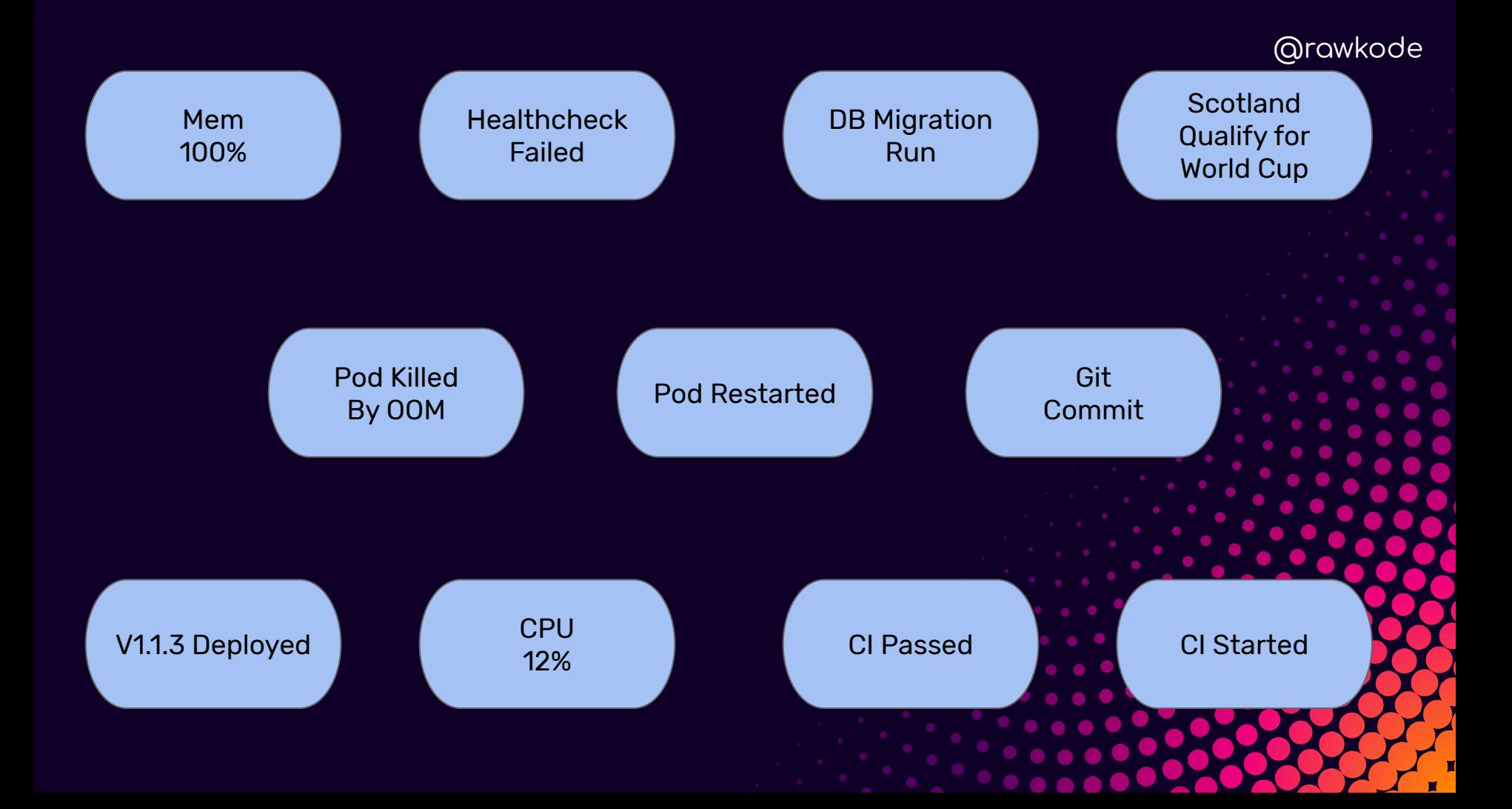

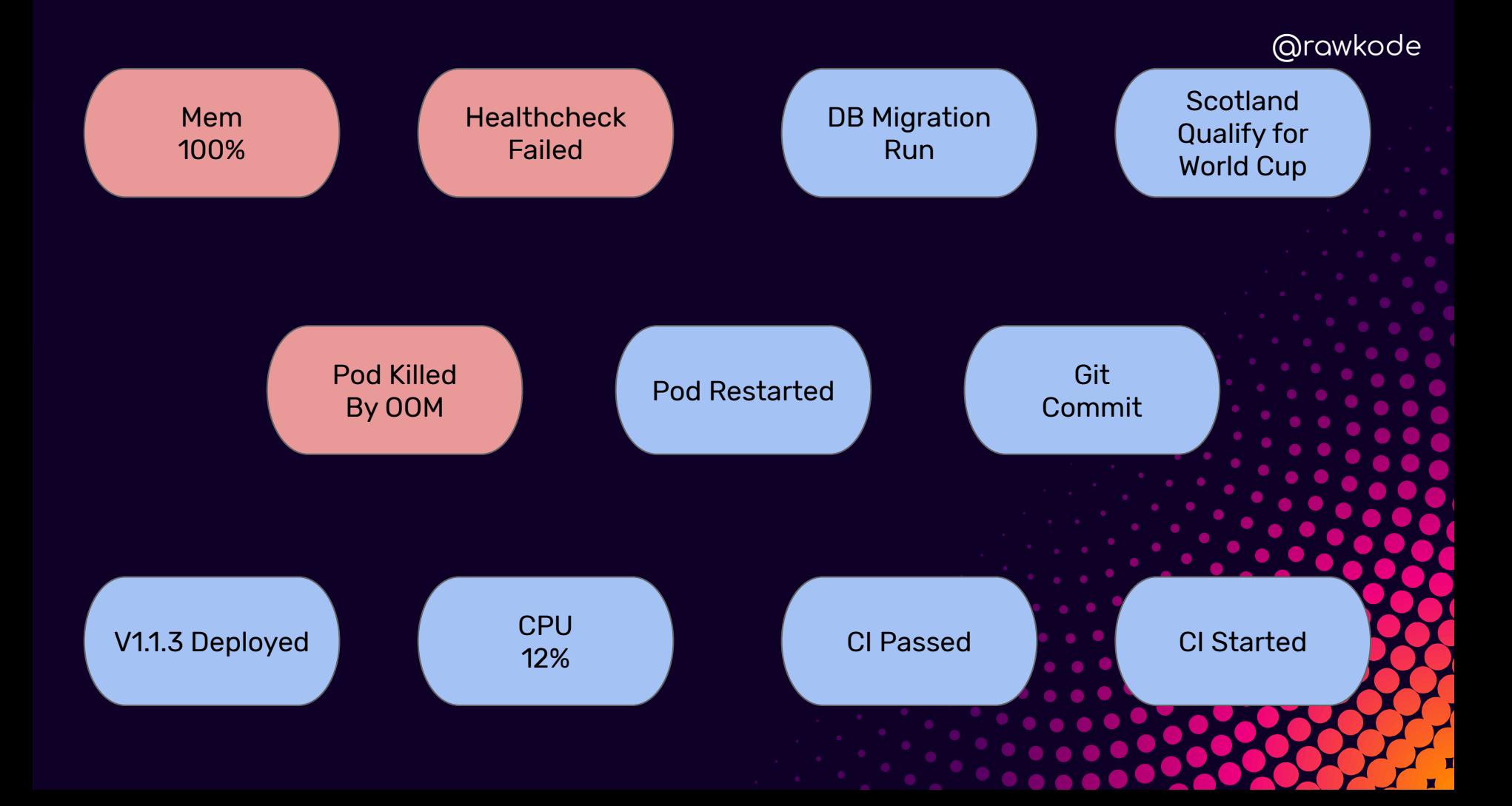

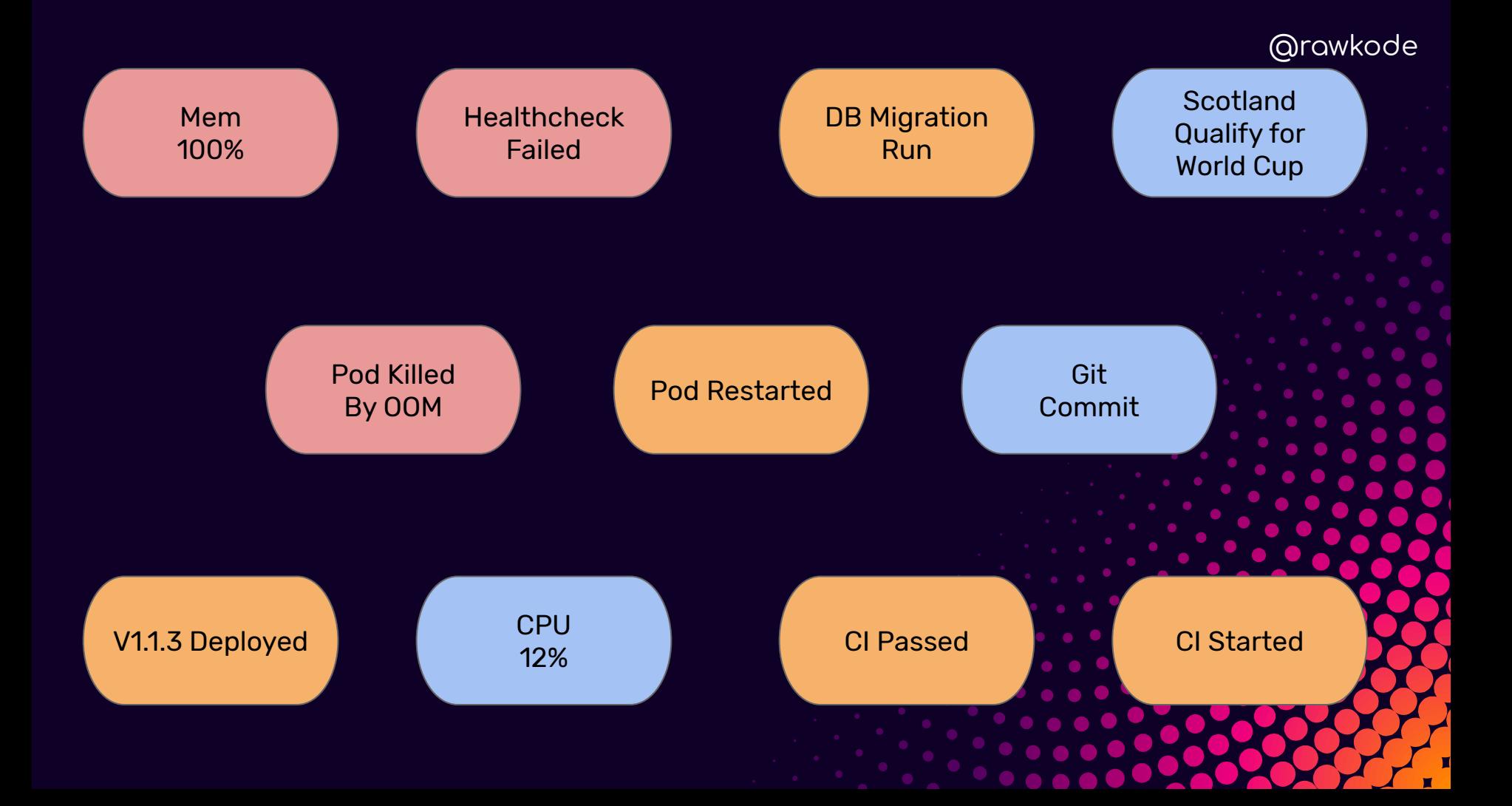

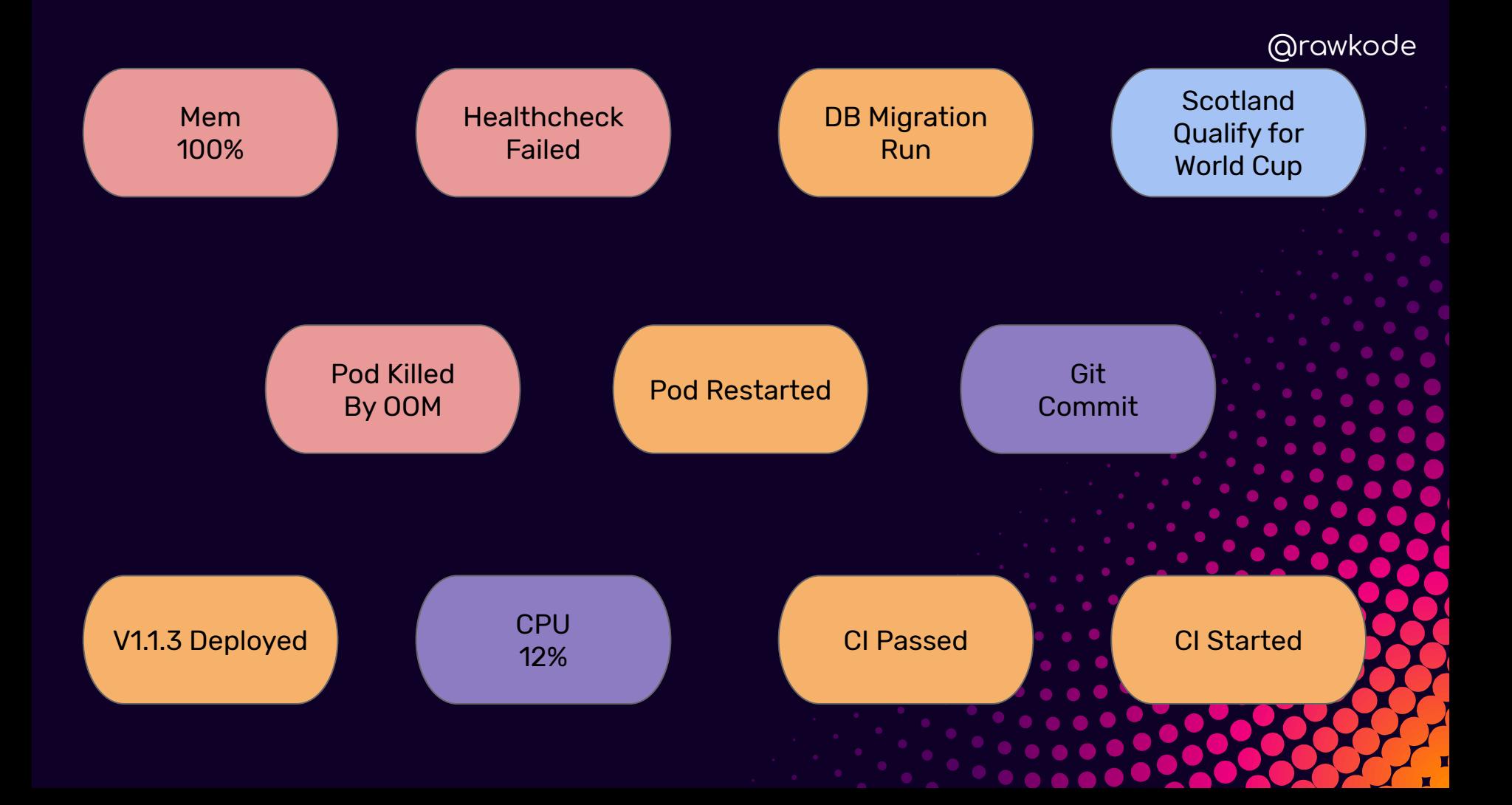

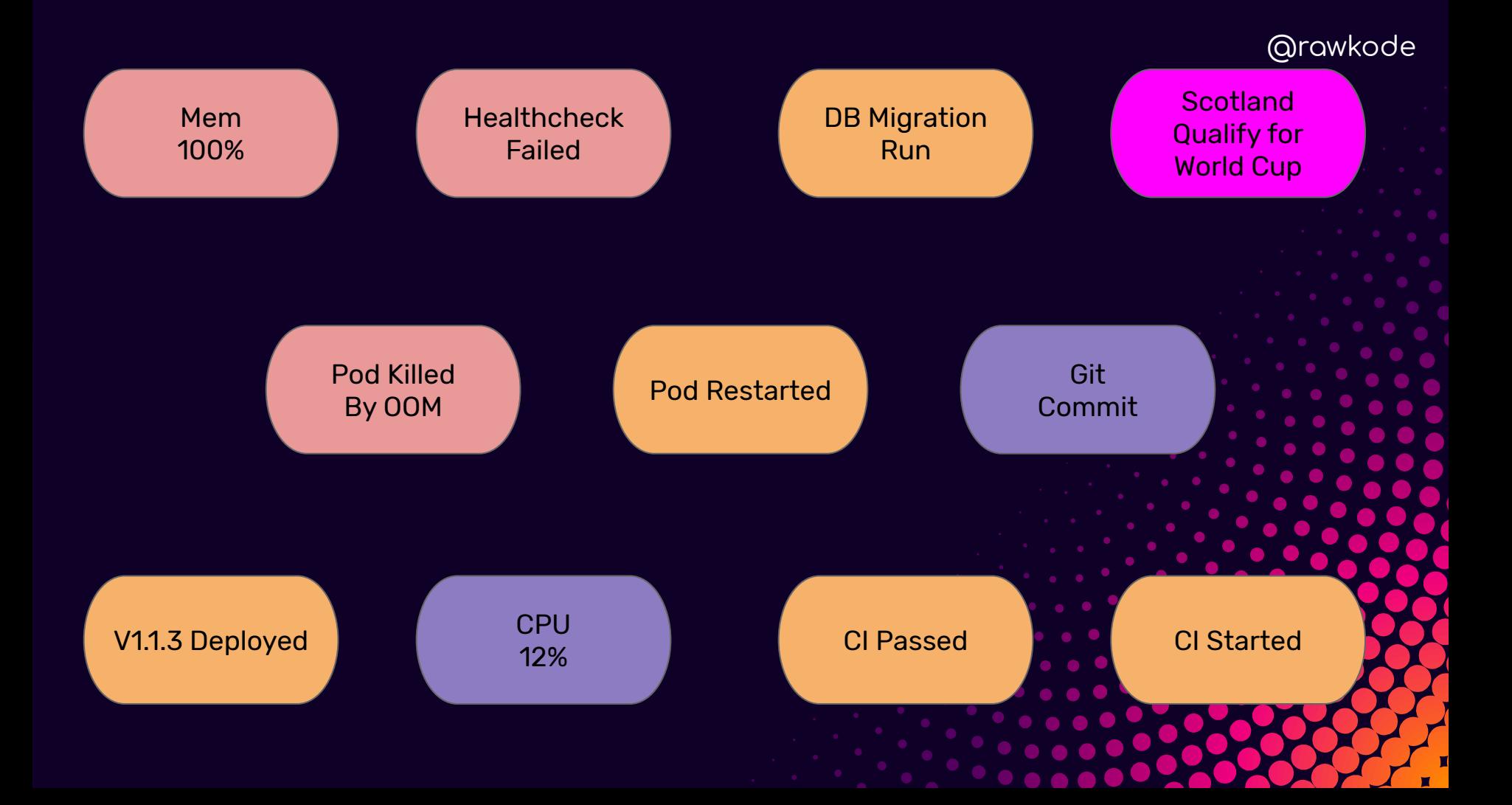

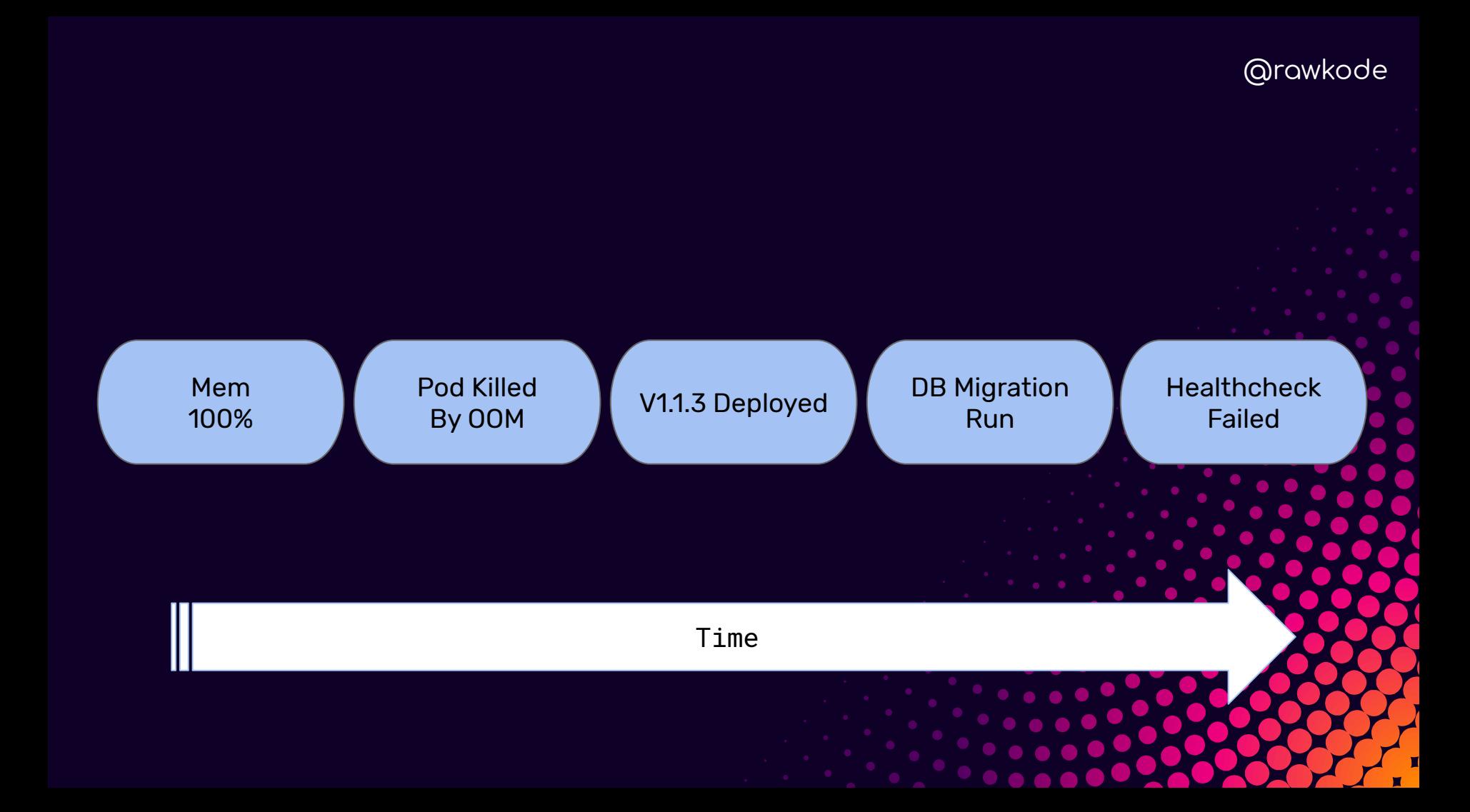
e.quicklook

Apr 10 16:17:33 p4x-639 syslogd[41]: ASL Sender Statistics

Apr 10 16:28:05 p4x-639 com.apple.xpc.launchd[1] (com.apple.quicklook[2592]): Endpoint has been activated through legacy launch(3) APIs. Please switch to XPC or bootstrap check in(): com.appl e.quicklook

Apr 10 16:28:05 p4x-639 svslogd[41]: ASL Sender Statistics

Apr 10 16:34:50 p4x-639 ksinstall[2618]: 2019-04-10 16:34:50.802 ksinstall[2618/0x109ba05c0] [lvl=2] -[KeystoneInstallTool main] Google Software Update installer started. Apr 10 16:34:50 p4x-639 ksinstall[2618]: 2019-04-10 16:34:50.807 ksinstall[2618/0x109ba05c0] [lvl=2] -[KeystoneInstallTool main] Google Software Update installer starting Installation.

Apr 10 16:34:50 p4x-639 ksinstall[2618]: 2019-04-10 16:34:50.807 ksinstall[2618/0x109ba05c0] [lvl=2] -[KeystoneInstallBackend install] Google Software Update attempting to install.

Apr 10 16:34:50 p4x-639 ksinstall[2618]: 2019-04-10 16:34:50.954 ksinstall[2618/0x109ba05c0] [lvl=2] +[KSCodeSigningVerification verifyBundle:applicationId:error:] KSCodeSigningVerification v erifying code signing for '/Users/rawkode/Library/Google/GoogleSoftwareUpdate/GoogleSoftwareUpdate.bundle' with the requirement 'anchor apple generic and certificate 1[field.1.2.840.113635.10 0.6.2.6] exists and certificate leaf[field.1.2.840.113635.100.6.1.13] exists and certificate leaf[subject.0U]="EOHXZ8M8AV" and (identifier="com.google.Keystone")'

Apr 10 16:34:50 p4x-639 ksinstall[2618]: 2019-04-10 16:34:50.976 ksinstall[2618/0x109ba05c0] [lvl=2] -[KevstoneInstallBackend shouldInstallWithVersion:error:] Google Software Update found ver sion that is the same or newer: 1.2.13.37.

Apr 10 16:34:50 p4x-639 ksinstall[2618]: 2019-04-10 16:34:50.976 ksinstall[2618/0x109ba05c0] [lvl=2] -[KeystoneInstallTool main] Google Software Update installer ran successfully.

Apr 10 16:36:00 p4x-639 zoom.us[2624]: objc[2624]: Class ZPLogHelperImp is implemented in both /Applications/zoom.us.app/Contents/Frameworks/zChatApp.bundle/Contents/MacOS/zChatApp (0x10cbe7e 98) and /Applications/zoom.us.app/Contents/Frameworks/zChatUI.bundle/Contents/MacOS/zChatUI (0x10d43ec68). One of the two will be used. Which one is undefined.

Apr 10 16:36:00 p4x-639 zoom.us[2624]: obic[2624]: Class ZPLogHelperNull is implemented in both /Applications/zoom.us.app/Contents/Frameworks/zChatApp.bundle/Contents/MacOS/zChatApp (0x10cbe7 ee8) and /Applications/zoom.us.app/Contents/Frameworks/zChatUI.bundle/Contents/MacOS/zChatUI (0x10d43ecb8). One of the two will be used. Which one is undefined.

Apr 10 16:36:01 p4x-639 zoom.us[2624]: objc[2624]: Class ZMSearchTextField is implemented in both /Applications/zoom.us.app/Contents/Frameworks/zChatUI.bundle/Contents/MacOS/zChatUI (0x10d441 238) and /Applications/zoom.us.app/Contents/Frameworks/zVideoUI.bundle/Contents/MacOS/zVideoUI (0x117fa37b0). One of the two will be used. Which one is undefined.

Apr 10 16:36:01 p4x-639 zoom.us[2624]: objc[2624]: Class ZPLogHelperImp is implemented in both /Applications/zoom.us.app/Contents/Frameworks/zChatApp.bundle/Contents/MacOS/zChatApp (0x10cbe7e 98) and /Applications/zoom.us.app/Contents/Frameworks/zVideoUI.bundle/Contents/MacOS/zVideoUI (0x117fa3b98). One of the two will be used. Which one is undefined.

Apr 10 16:36:01 p4x-639 zoom.us[2624]: objc[2624]: Class ZPLogHelperNull is implemented in both /Applications/zoom.us.app/Contents/Frameworks/zChatApp.bundle/Contents/MacOS/zChatApp (0x10cbe7 ee8) and /Applications/zoom.us.app/Contents/Frameworks/zVideoUI.bundle/Contents/MacOS/zVideoUI (0x117fa3be8). One of the two will be used. Which one is undefined.

Apr 10 16:39:29 p4x-639 ksinstall[2653]: 2019-04-10 16:39:29.738 ksinstall[2653/0x1093385c0] [lvl=2] -[KeystoneInstallTool main] Google Software Update installer started.

Apr 10 16:39:29 p4x-639 syslogd[41]: ASL Sender Statistics

Apr 10 16:39:29 p4x-639 ksinstall[2653]: 2019-04-10 16:39:29.744 ksinstall[2653/0x1093385c0] [lvl=2] -[KevstoneInstallTool main] Google Software Update installer starting Installation.

Apr 10 16:39:29 p4x-639 ksinstall[2653]: 2019-04-10 16:39:29.745 ksinstall[2653/0x1093385c0] [lvl=2] -[KeystoneInstallBackend install] Google Software Update attempting to install.

Apr 10 16:39:29 p4x-639 ksinstall[2653]: 2019-04-10 16:39:29.923 ksinstall[2653/0x1093385c0] [lvl=2] +[KSCodeSigningVerification verifyBundle:applicationId:error:] KSCodeSigningVerification v erifying code signing for '/Users/rawkode/Library/Google/GoogleSoftwareUpdate/GoogleSoftwareUpdate.bundle' with the requirement 'anchor apple generic and certificate 1[field.1.2.840.113635.10 0.6.2.6] exists and certificate leaf[field.1.2.840.113635.100.6.1.13] exists and certificate leaf[subject.OU]="EQHXZ8M8AV" and (identifier="com.google.Keystone")'

Apr 10 16:39:29 p4x-639 ksinstall[2653]: 2019-04-10 16:39:29.954 ksinstall[2653/0x1093385c0] [lvl=2] -[KeystoneInstallBackend shouldInstallWithVersion:error:] Google Software Update found ver sion that is the same or newer: 1.2.13.37.

Apr 10 16:39:29 p4x-639 ksinstall[2653]: 2019-04-10 16:39:29.955 ksinstall[2653/0x1093385c0] [lvl=2] -[KeystoneInstallTool main] Google Software Update installer ran successfully.

Apr 10 16:39:47 p4x-639 com.apple.xpc.launchd[1] (com.google.GoogleDrive.FinderSyncAPIExtension.5E4838BB-E54C-45E9-90EB-566F399DB90A[2657]): Caller wanted oneshot behavior for pre-existing in stance: caller = Finder

Apr 10 16:39:47 p4x-639 com.apple.xpc.launchd[1] (com.google.GoogleDrive.FinderSyncAPIExtension.71C22EDF-227B-4190-AC56-A9C70CA7F936[2659]): Caller wanted oneshot behavior for pre-existing in stance: caller = Slack

Apr 10 16:39:47 p4x-639 com.apple.xpc.launchd[1] (com.google.GoogleDrive.FinderSyncAPIExtension.00555BD1-8478-4EED-BDEA-DEB68950CE46[2658]): Caller wanted oneshot behavior for pre-existing in stance: caller = Google Chrome

Apr 10 16:39:49 p4x-639 com.apple.xpc.launchd[1] (com.apple.FolderActionsDispatcher): This service is defined to be constantly running and is inherently inefficient.

Apr 10 16:51:51 p4x-639 syslogd[41]: ASL Sender Statistics

Apr 10 16:57:02 p4x-639 com.apple.xpc.launchd[1] (com.apple.quicklook[2716]): Endpoint has been activated through legacy launch(3) APIs. Please switch to XPC or bootstrap check in(): com.appl e.quicklook

Apr 10 16:57:02 p4x-639 com.apple.xpc.launchd[1] (com.google.GoogleDrive.FinderSyncAPIExtension.AF7987D0-4122-489F-8263-9247374F5EBF[2714]): Caller wanted oneshot behavior for pre-existing in stance: caller = Google Chrome

Apr 10 16:57:02 p4x-639 com.apple.xpc.launchd[1] (com.google.GoogleDrive.FinderSyncAPIExtension.0774F172-95E9-44BB-91E4-B5861BB573FE[2715]): Caller wanted oneshot behavior for pre-existing in stance: caller = Finder

Apr 10 17:02:53 p4x-639 syslogd[41]: ASL Sender Statistics

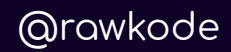

## What is Time Series Data?

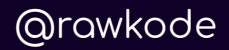

## What is Time Series Data?

Regular (Metrics)

Irregular (Events)

- Predictable **→** Evenly Distributed
- Unpredictable **→** Inconsistent Intervals

# Regular / Metrics

@rawkode

★ CPU Usage ★ Memory Usage ★ Ping Time for Google.com Number of Processes

# Irregular / Events

@rawkode

★ User Clicked Login Authentication Failed  $\bigstar$  CI Published v1.3.1 ★ Network Cable Unplugged

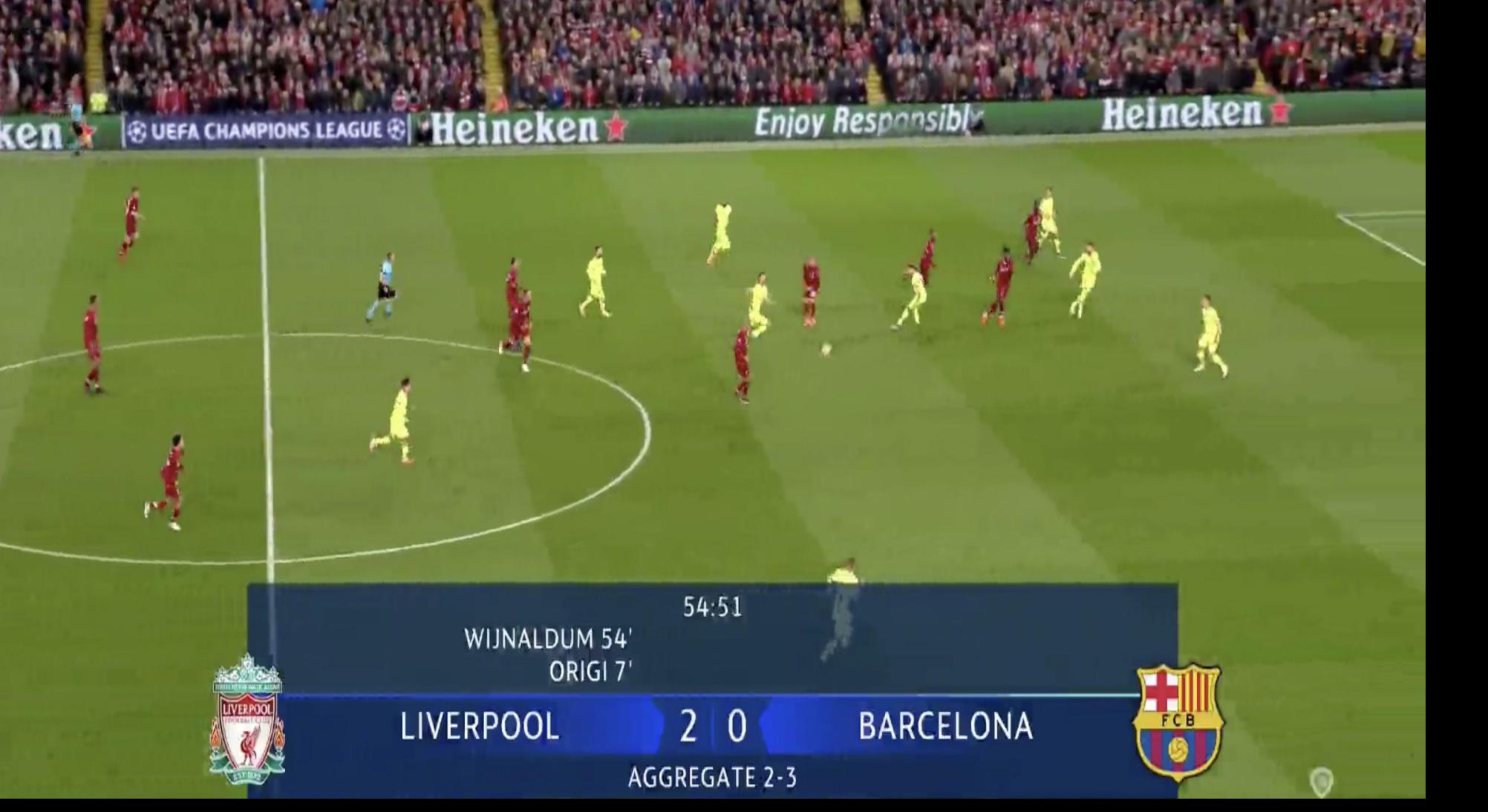

@rawkode

# Metrics vs. Events

All Metrics are an aggregation of events

@rawkode

# Collecting Metrics & Events With Prometheus Exporters or Telegraf

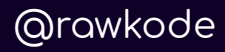

# Collecting Metrics & Events

Inputs:

- **→** CloudWatch
- **→** Elasticsearch
- ➔ Kafka
- $\rightarrow$  Jenkins
- ➔ Kubernetes
- $\rightarrow$  Linux
- ➔ Puppet
- ➔ Windows
- ➔ x509

#### Outputs:

- **→** CloudWatch
- $\rightarrow$  Kafka
- ➔ DataDog
- **→** Elasticsearch
- $\rightarrow$  Graphite
- ➔ Prometheus

#### Exporters:

- **→** Atlassian
- $\rightarrow$  Ceph
- ➔ Consul
- ➔ Kubernetes
- **→** Memcached
- ➔ MySQL

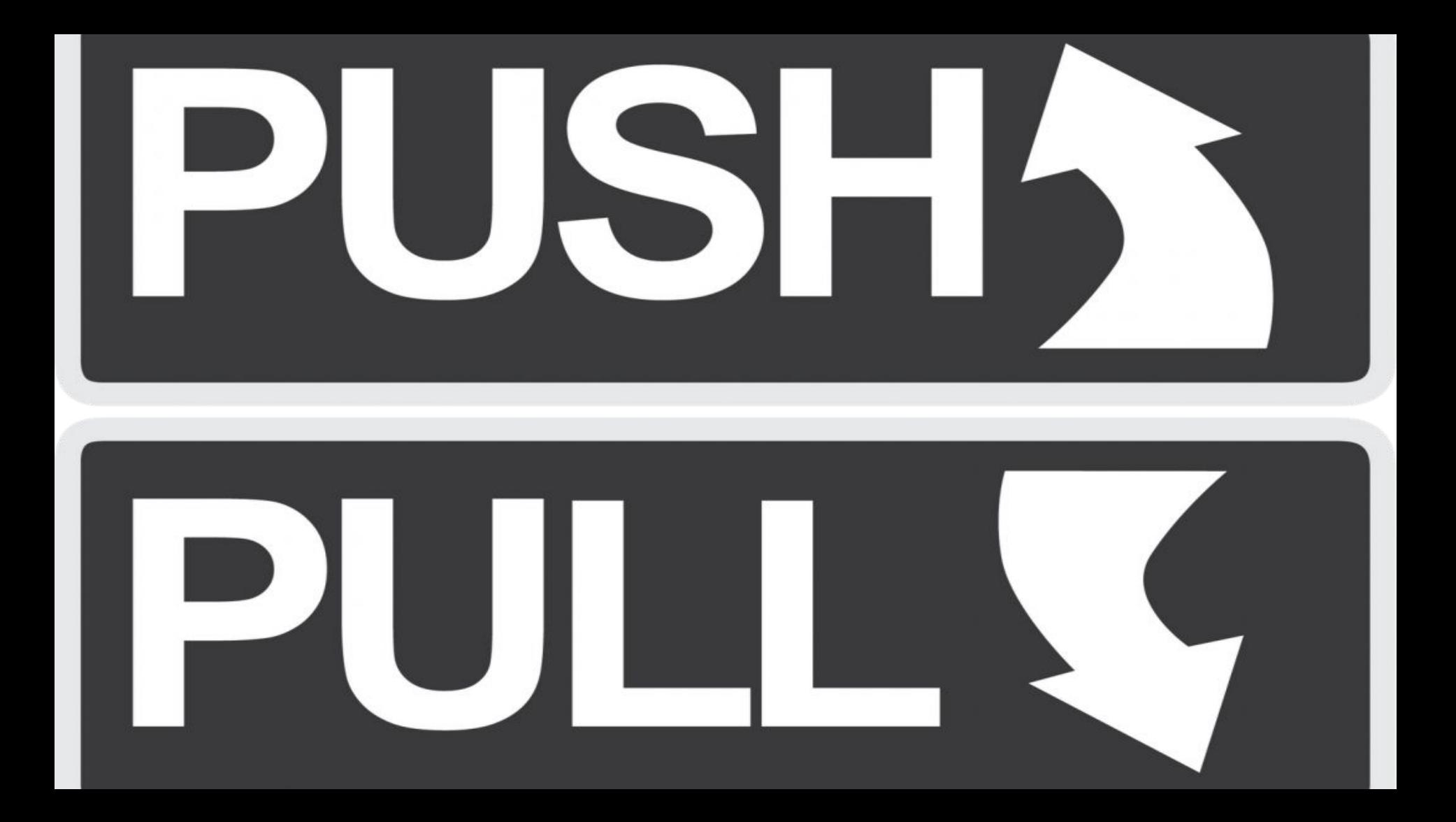

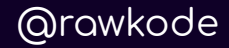

## Push AND Pull

Metrics are pulled at a regular interval

Events NEED to be pushed as they happen

Consistent and reliable intervals Inconsistent intervals

@rawkode

# Time Series Data Use Cases

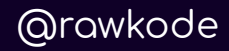

# Use Cases for Time Series

Monitoring

IoT / Sensor

Real Time Analytics

**→** Infrastructure **→** Applications → Third Party **Services** 

- **Thermostats**
- ➔ Electric Engines
- **→** Smart Things
- $\rightarrow$  GPS
- $\rightarrow$  Fitbits
- $\rightarrow$  Website **Tracking**
- ➔ Stock Prices
- ➔ Currency Exchange Rates

# Time Series Databases

TSDB's

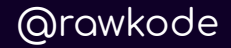

### Time Series Databases

Time Series databases are optimized for collecting, storing, retrieving, and processing of Time Series data.

## Time Series Databases

- **→** High Write Frequency
- $\rightarrow$  Reads are range scans
- ➔ TTL / Lifecycle Management
- $\rightarrow$  Time Sensitive

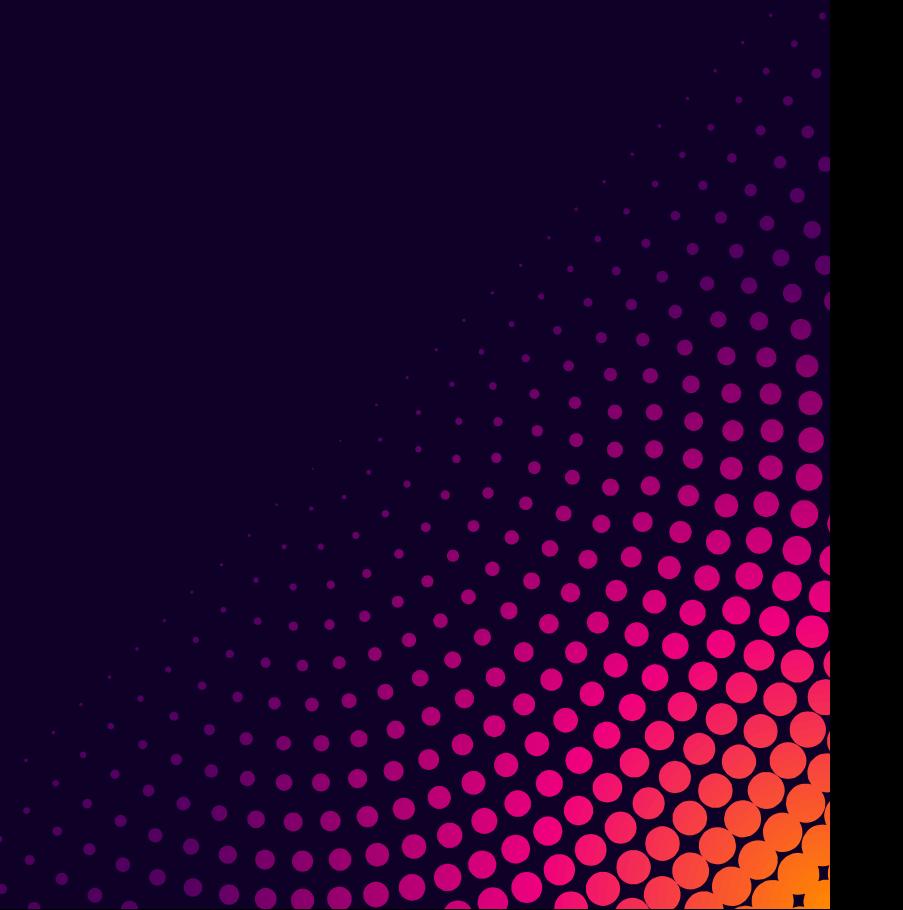

@rawkode

#### Trend of the last 24 months

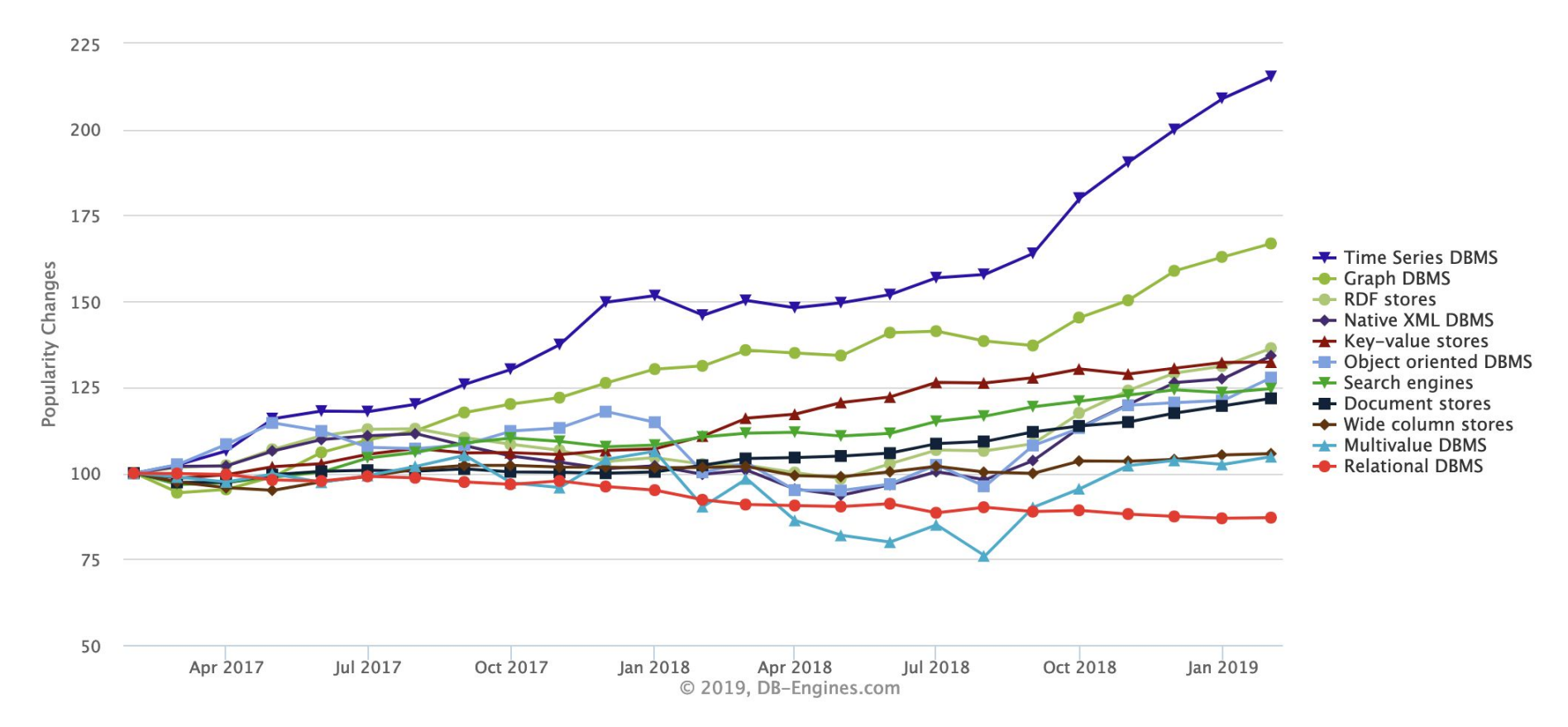

**@rawkode** 

# 12%

#### Are you in the 88%?

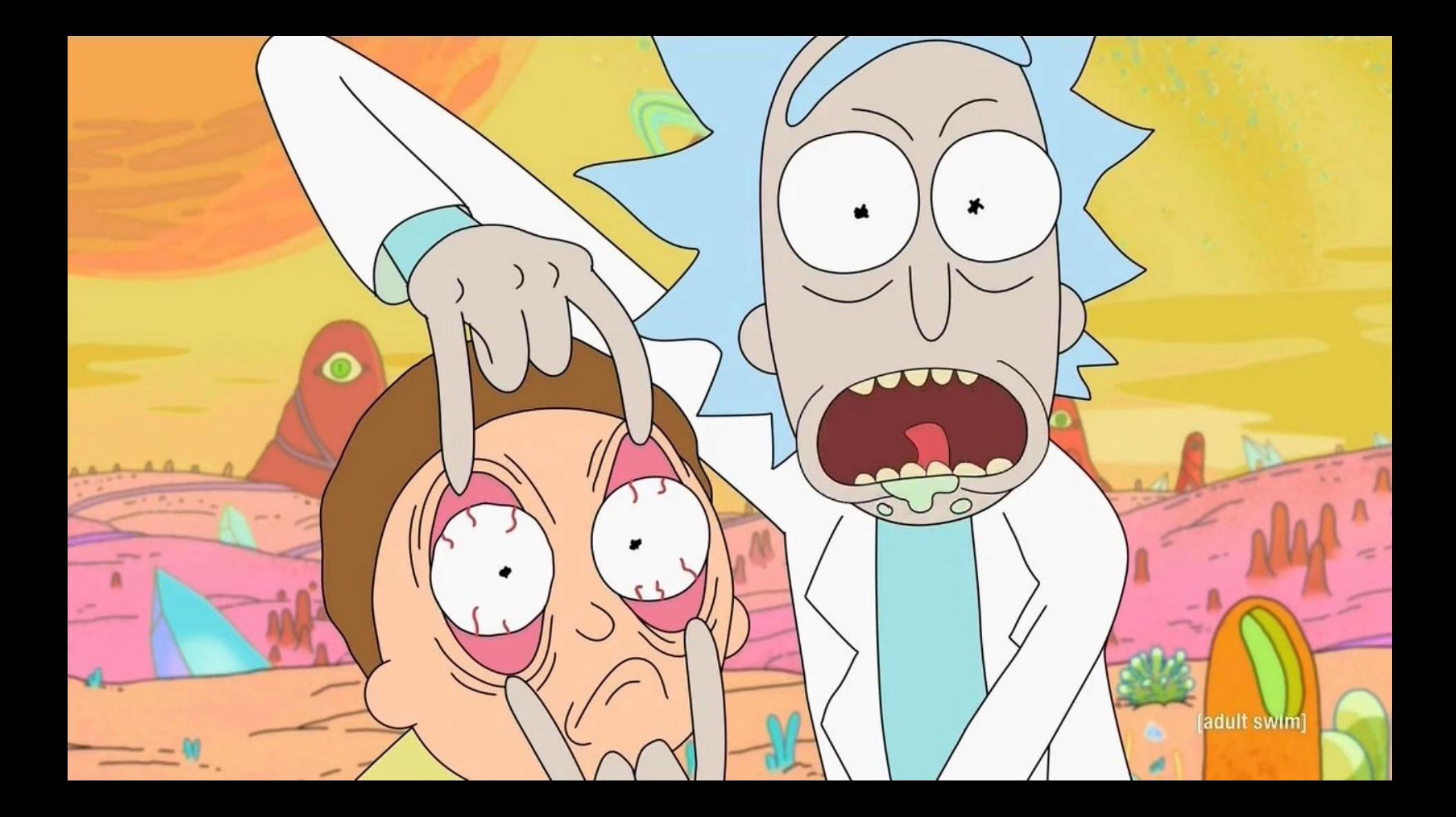

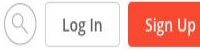

#### Analyst vetted. Customer approved.

We're proud to be recognized as a Leader in Gartner's 2019 Magic Quadrant for APM Suites and a 2019 Gartner Customers' Choice as the highest peer-rated APM vendor. Get your complimentary Gartner Magic Quadrant report now.

> **Download report** Request demo

A Leader in Gartner's 2019 APM Magic Quadrant >

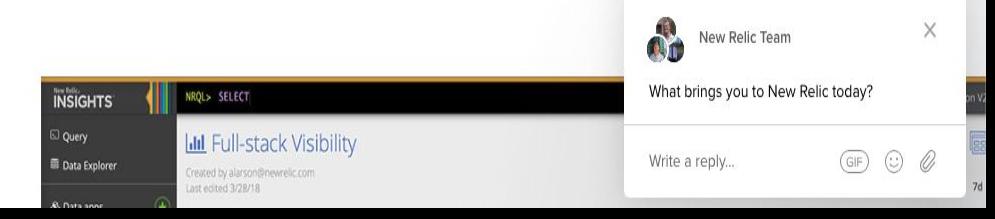

PRODUCT DOCS PRICING CUSTOMERS

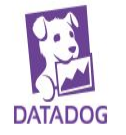

ABOUT BLOG LOGIN

**GET STARTED FREE** 

#### Modern monitoring & analytics

See inside any stack, any app, at any scale, anywhere.

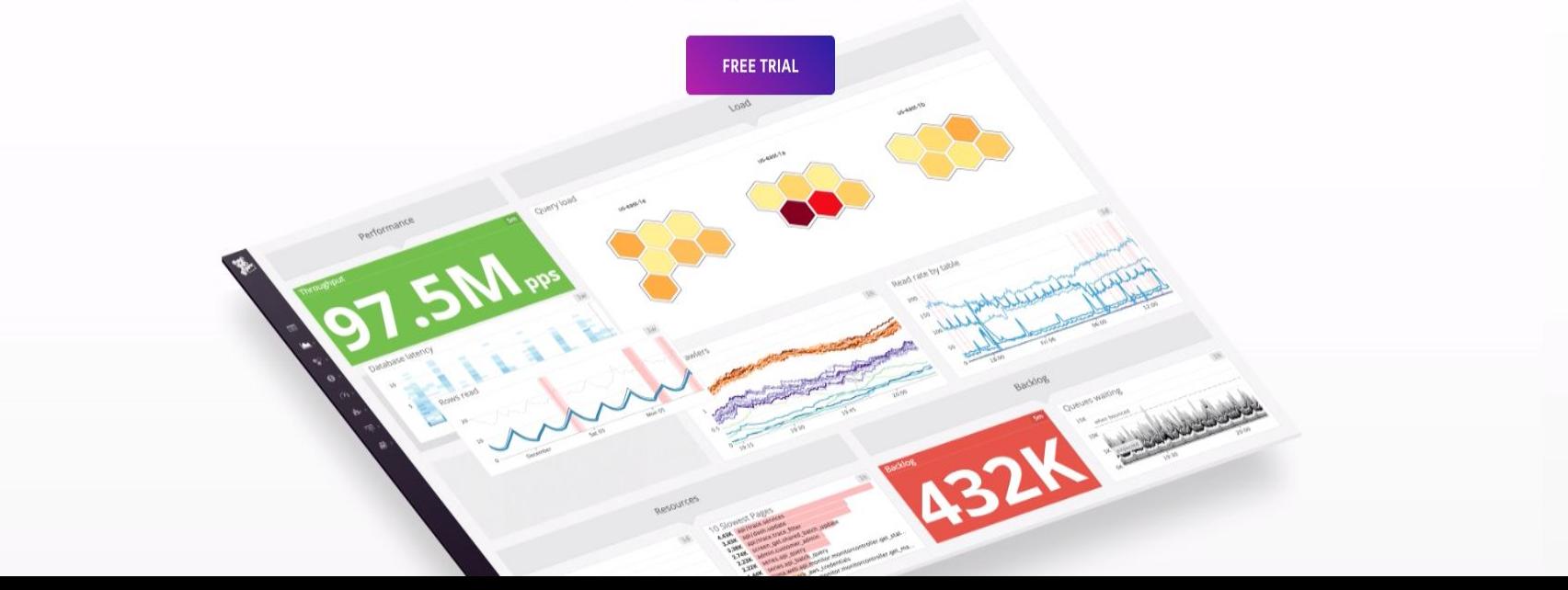

# Get to know your customers.

Get a deeper understanding of your customers. Google Analytics gives you the free tools that you need to analyse data for your business in one place.

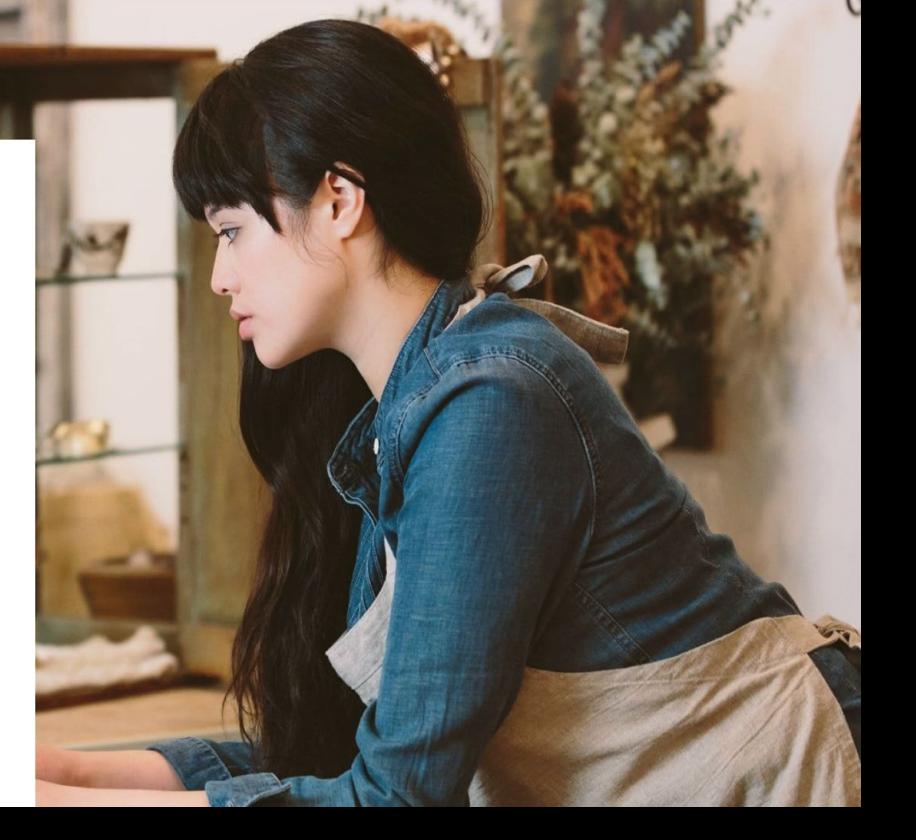

Start for free

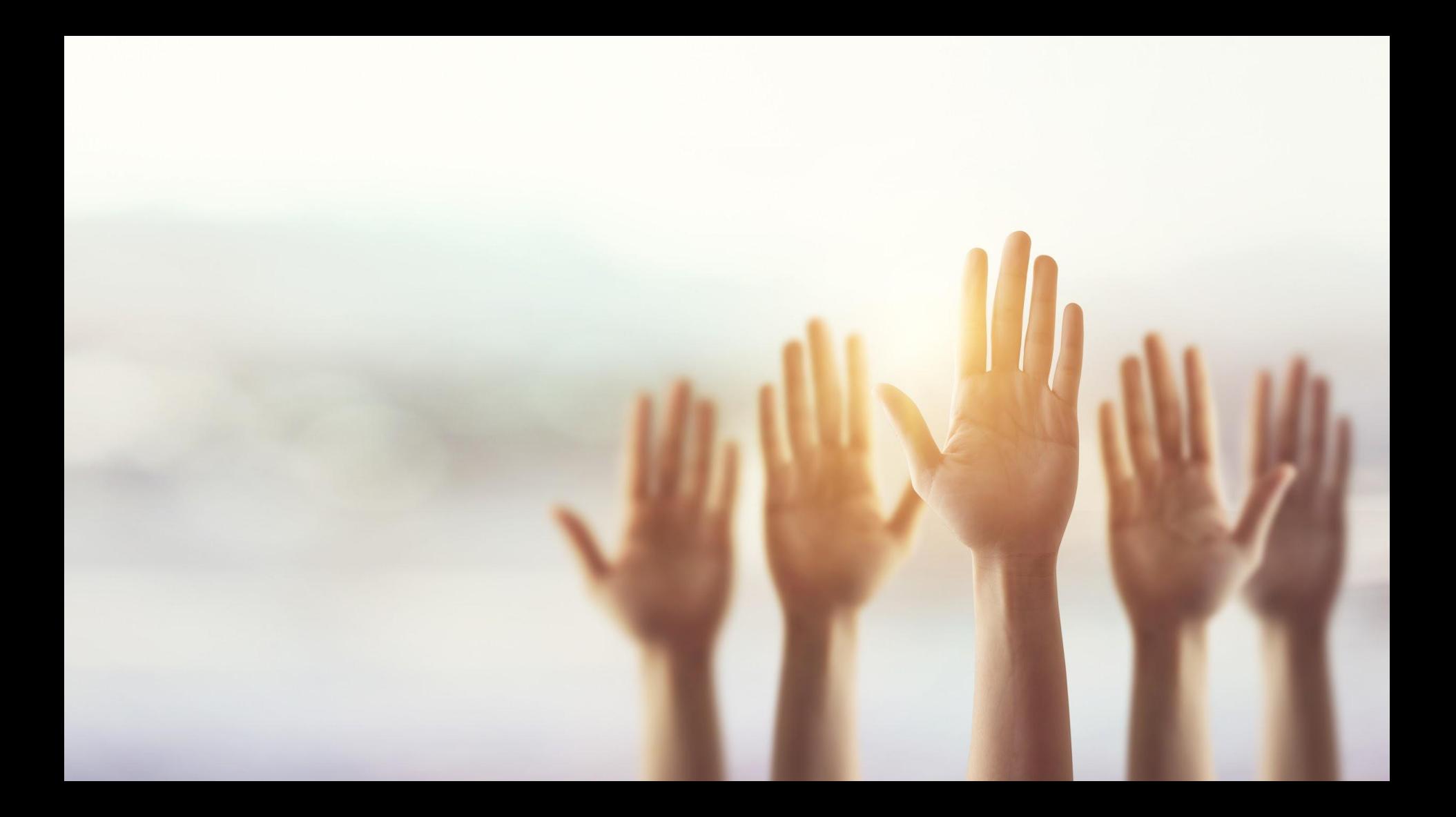

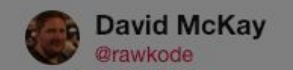

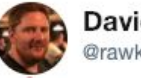

**David McKay** @rawkode

#### I run #Kubernetes in production and I monitor it with ...

74% Prometheus 3% InfluxDB 10% SaaS (NewRelic, DataDog) 13% Nothing 902 votes · Final results 12:13 PM - 3 Feb 2019

30 Retweets 28 Likes

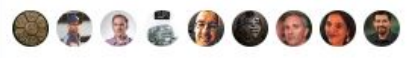

 $\checkmark$ 

Edit profile

**@rawkode** 

# 13% It's Not Too Late!

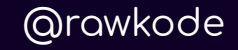

# **& influxdb**

@rawkode

# **Disclaimer**

#### Most of this isn't unique to InfluxDB

# InfluxDB

**Introductions** 

# InfluxDB

- ➔ TSDB
- ➔ Open-Source
- → FullStack (Telegraf, InfluxDB, Chronograf, and Kapacitor)

@rawkode

 $\nabla^2$  ...

## Points

#### At any point in time, this value was N

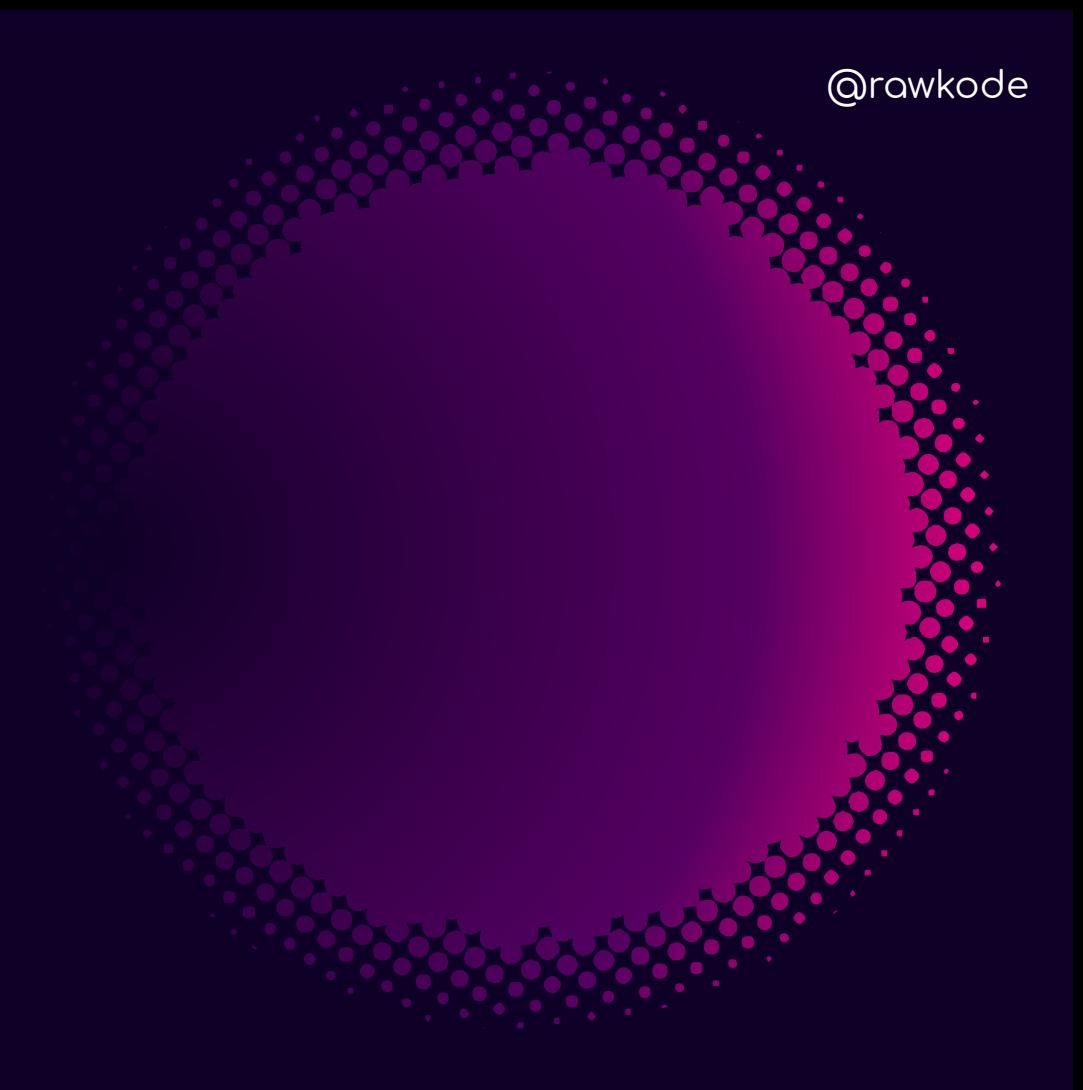

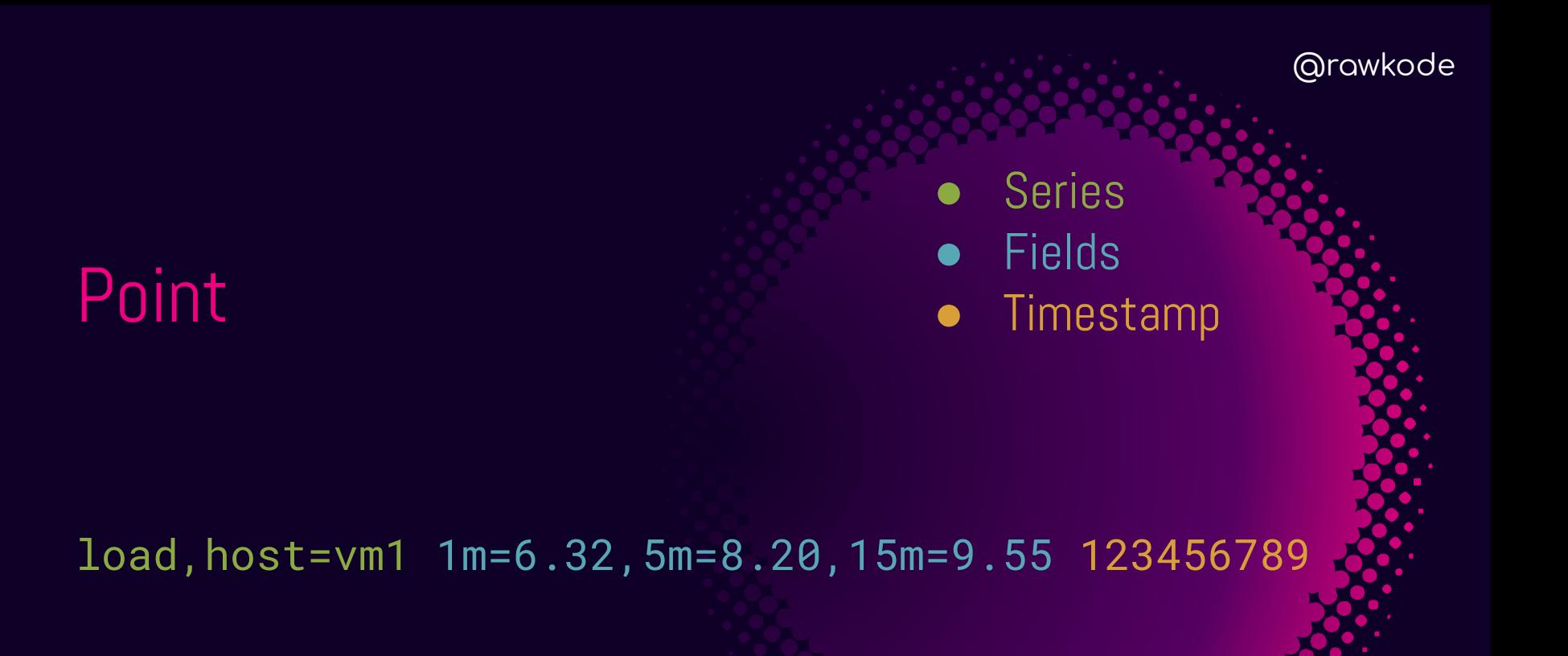

## Series

**Name** ● Tag Keys ● Tag Values @rawkode

- load, host=vm1
- stock\_price,market=NASDAQ,ticker=GOOG
- users,service=comments

## Series

**Name Tag Keys** ● Tag Values @rawkode

stock\_price,market=NASDAQ,ticker=GOOG

stock\_price,market=NASDAQ,ticker=APPL

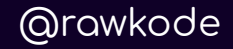

## Tags & Fields

Tags

Fields

➔ Indexed → String Types ➔ Not Indexed **→** Multiple Data Types

# Value of Time Series Data

Isn't It Valuable Forever?

## Resolution

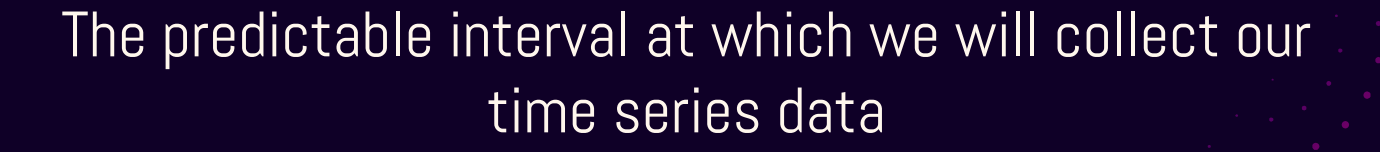

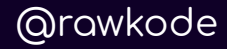
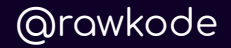

### Value of Time Series Data

The value of all time series data is directly correlated with the resolution that the data is available

## Cost of Time Series **Data**

Wait, Isn't It Free?!

# Example

#### cpu,machine=abc1 usage=1.66 timestamp

## Resolution

- **→** 1 Measurement
- $\rightarrow$  1 Series
- **→** 1s Resolution

86400 Points Per Day

## Resolution

- **→** 1 Measurement
- ➔ 2 Series
- **→** 1s Resolution

# 172800 Points Per Day

- **→** 5 Measurement
- ➔ 10 Series
- **→** 1s Resolution

Resolution 4320000 Points Per Day

- **→** 1 Measurement
- ➔ 3300 Series
- **→** 1ms Resolution

Nasdaq 28512000 0000 Points Per Day

- **→** 1 Measurement
- ➔ 3300 Series
- **→** 1m Resolution

# Nasdaq 4752000 Points Per Day

## Nasdaq 79200

**→** 1 Measurement

@rawkode

Points

Per Day

- → 3300 Series
- **→** 1h Resolution

- **→** 1 Measurement
- → 3300 Series
- **→** 6h Resolution

Nasdaq 13200 Points Per Day

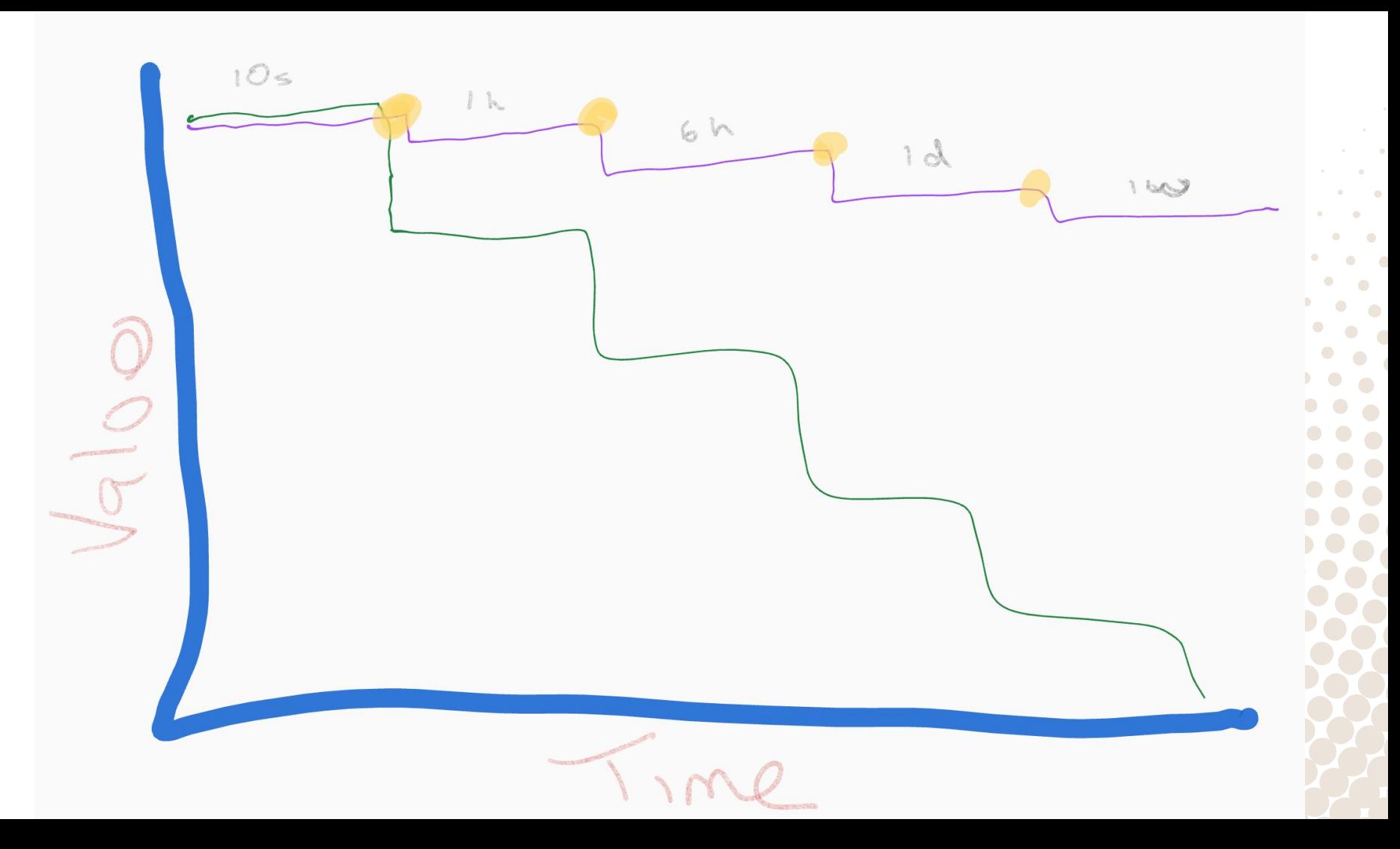

## Downsampling Lowering the Resolution

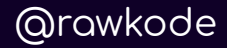

### Rollups with Continuous Queries

CREATE CONTINUOUS QUERY "rollup\_1h" ON "nasdaq"

BEGIN SELECT mean(price) INTO yearly FROM weekly GROUP BY time(1h) END

## Events? Outlier / Anomaly Detection

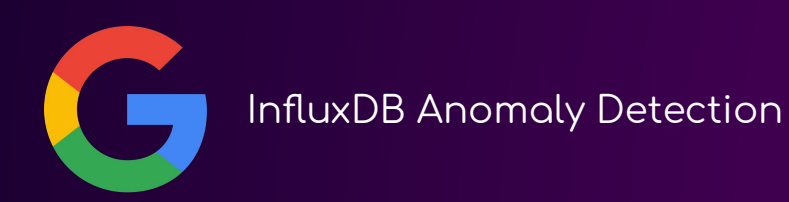

# Advancing Monitoring with Time Series

Taking Small Steps for Giant Leaps

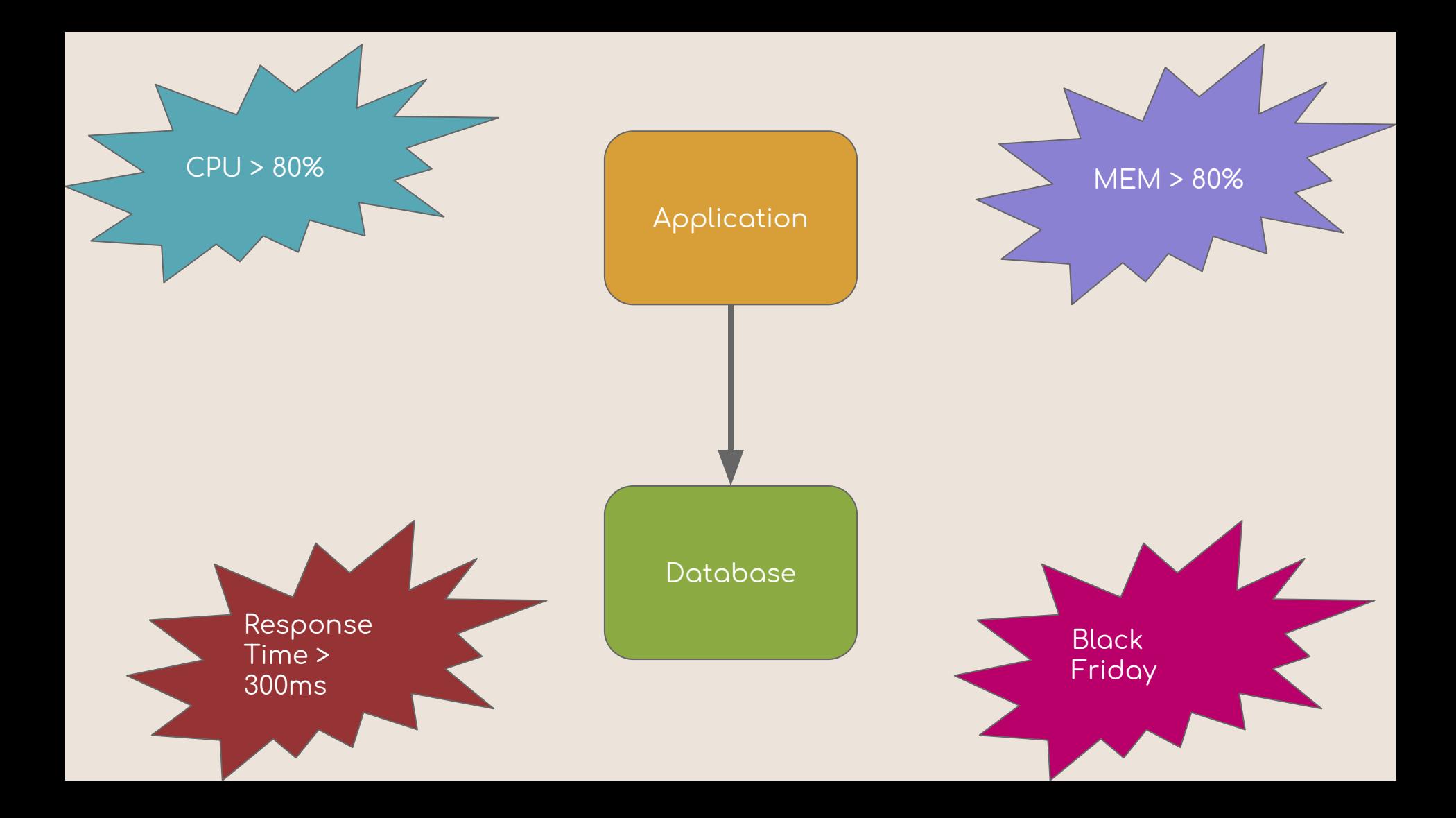

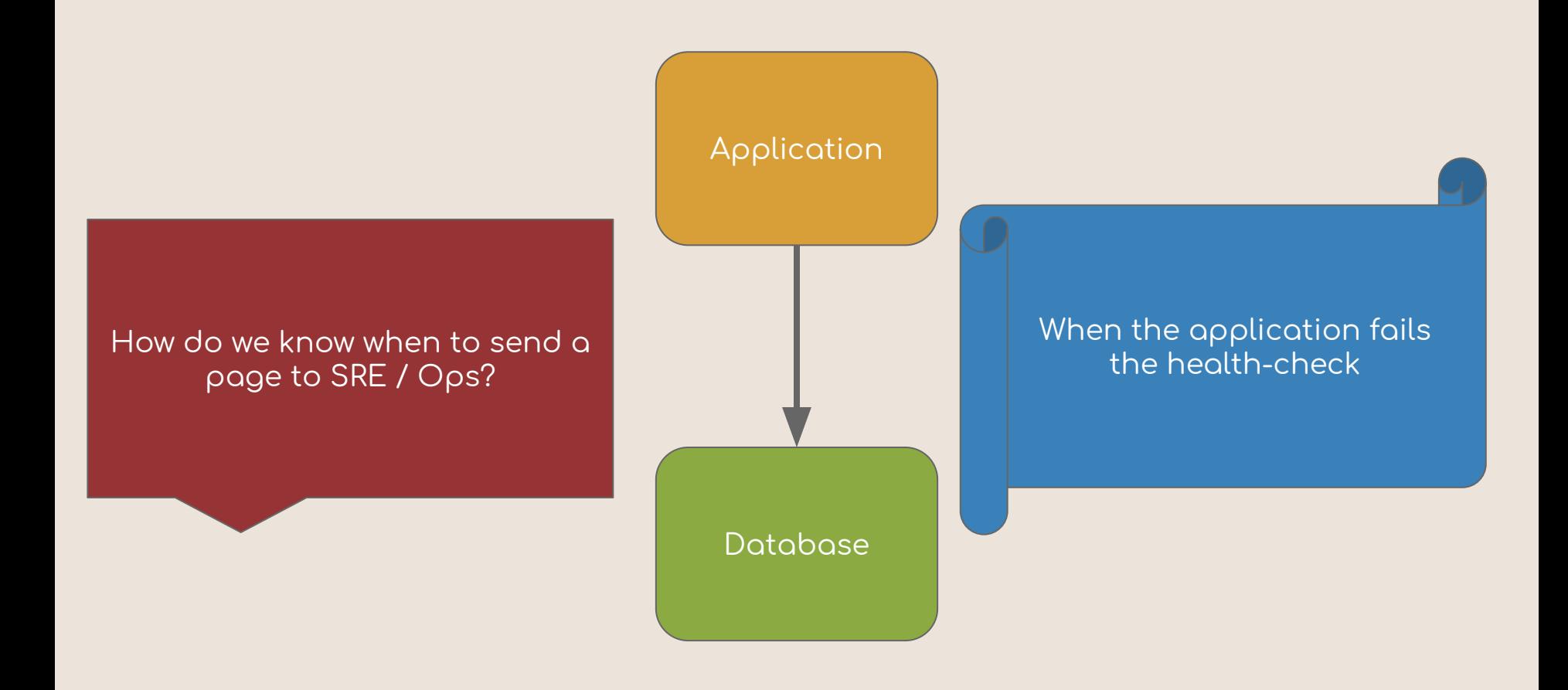

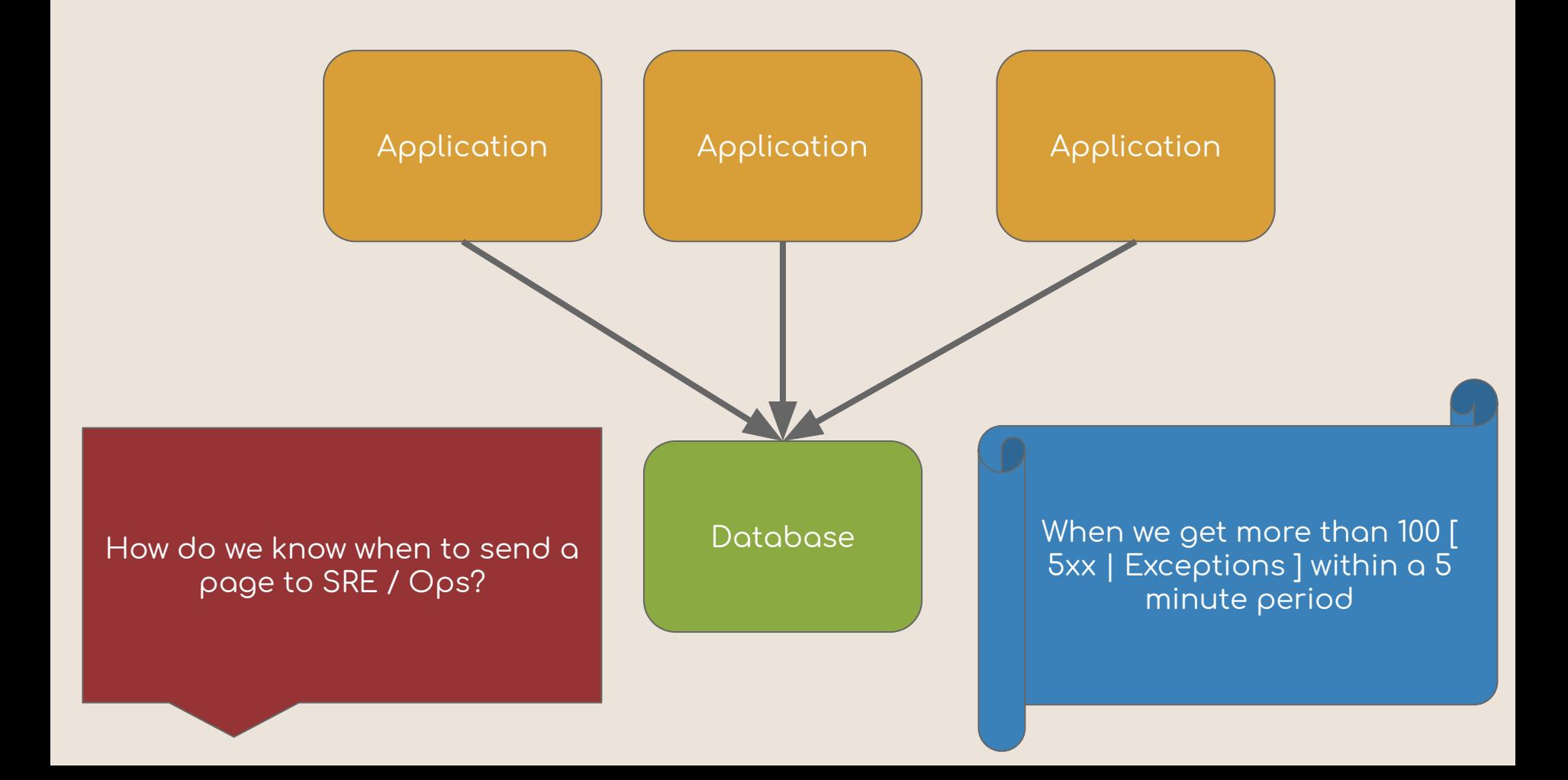

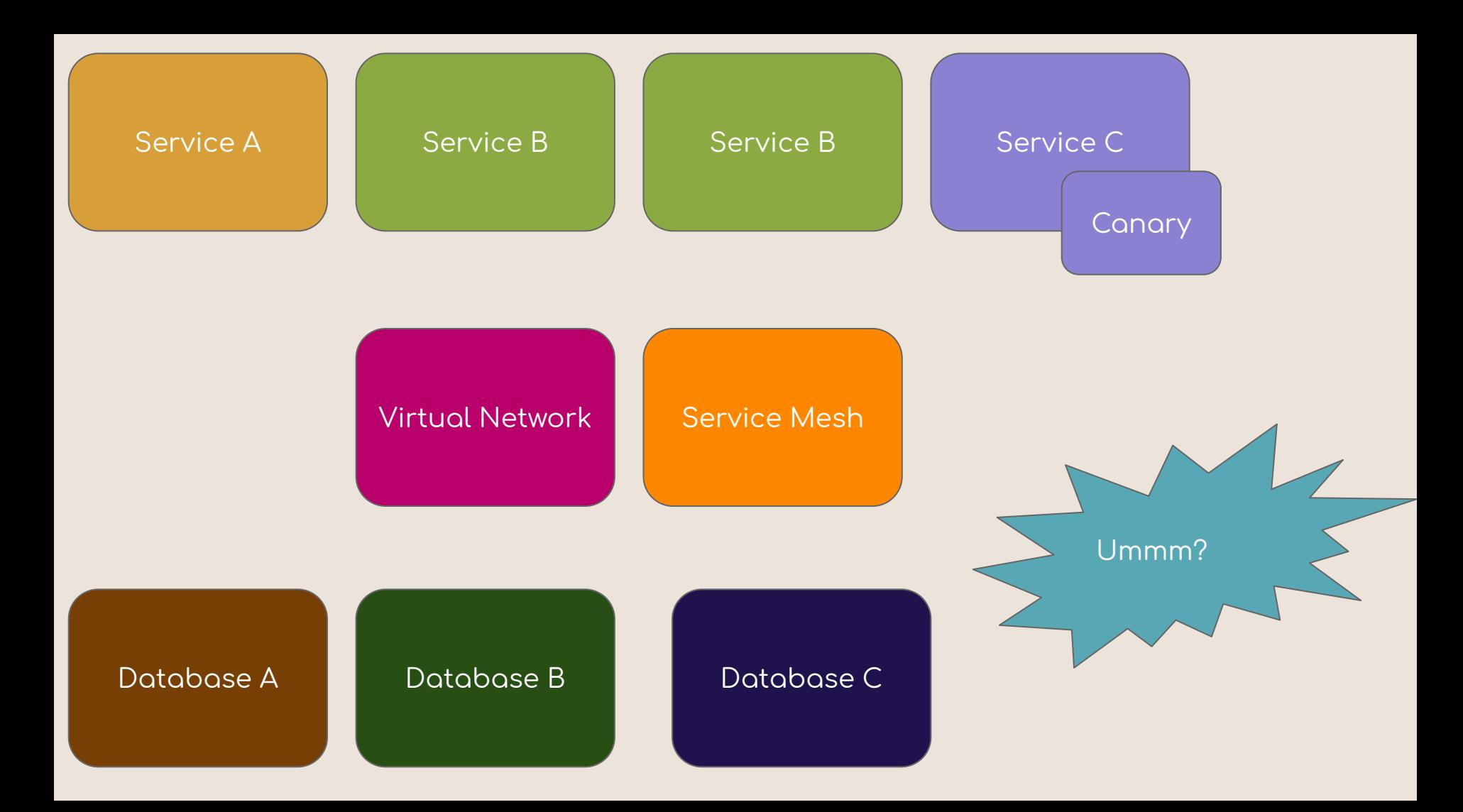

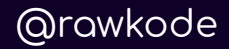

### Cloud Native Architectures

Convenience Vs. Cost

You can treat the symptoms for a while …

Upgrade Your Monitoring

## **Causality** Treating the Disease

## **Causality**

➔ Look at last weeks, months, and years of data **→** Use tags to build correlation **→** Get Statistical INTEGRAL() LINEAR\_PREDICTION() DERIVATIVE()  $MAD()$ MOVING\_AVERAGE() HOLT\_WINTERS()

## **Causality**

Have you ever been paged at 4am because the disk usage of a machine went above 85%?

Could this have been determined during office hours? (Linear Growth)

Can we use correlations to determine the cause during anomalies?

## **Causality**

In our distributed application, our p99 reports that our users are being served healthy responses in under 2ms. Our pager is going off because we've getting too many exceptions in the code

histogram(bins: [...])

#### **Beware**

http\_request\_duration\_seconds\_bucket{le="0.3"} http\_request\_duration\_seconds\_bucket{le="0.5"} http\_request\_duration\_seconds\_bucket{le="1.0"} http\_request\_duration\_seconds\_bucket{le="+Inf"}

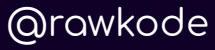

## **Causality**

In our distributed application, our p99 reports that our users are being served healthy responses in under 2ms. Our pager is going off because we've getting too many exceptions in the code

histogram()  $|>$  mode $(*)$ 

## Proactive Ops

We run Big News Corp and we need to reduce our cloud costs. Instead of running at 30% utilisation, can we run at 80% utilisation?

@rawkode

HOLT\_WINTERS

## Build Automation

Through Causality, Historical Data, Prediction, and ML

**Summary** 

➔ Use a TSDB

- **→** Rollup metrics
- **→** Understand Cost / Select Tags Wisely
- **→** Perform outlier detection on events

- **→** Understand the resolution you need for  $1m$ ,  $6m$ ,  $> 12m$
- $\rightarrow$  Build automation, dashboarding, and reporting around your data (past, present, and future)

Cheers! David McKay @rawkode

Developer Advocate @InfluxDB | #InfluxDB @rawkode

That's All

Folks!